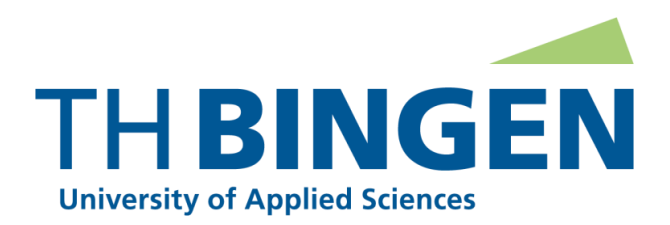

Fachbereich 1 – Life Sciences and Engineering

Studiengang: B.Sc. Umweltschutz

# **Commerzbank-Umweltpraktikum beim Verein Natur- und Lebensraum Rhön e.V.**

Praktikumsbericht

Vorgelegt am 23.11.2020

von

**Mandana Hoffmann** (201513)

Betreuender Dozent: Herr Prof. Dr. agr. Thomas Appel

Betreuerin im Praktikum: Frau dipl. -ing. agr. Janet Emig

Institution: Verein Natur- und Lebensraum e.V.

Gefördert durch die Commerzbank

Praktikumszeitraum: 17.08.2020-16.11.2020

# **Inhaltsverzeichnis**

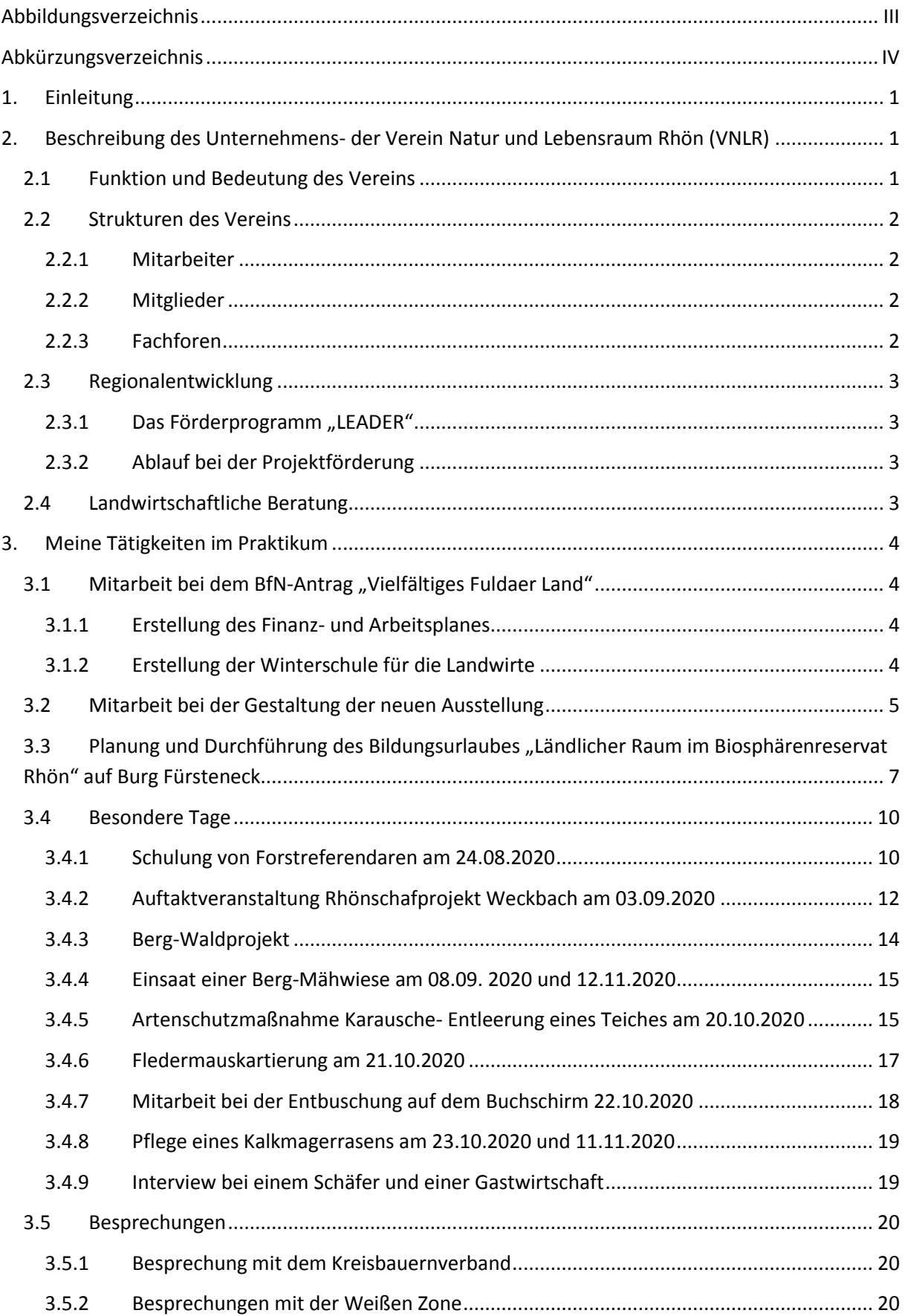

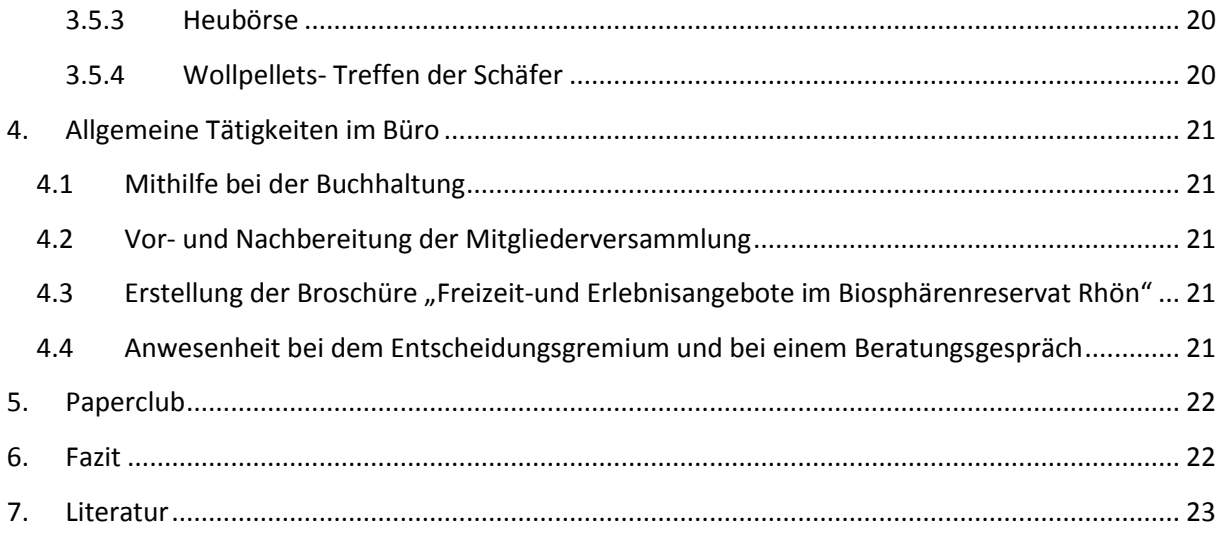

# <span id="page-3-0"></span>**Abbildungsverzeichnis**

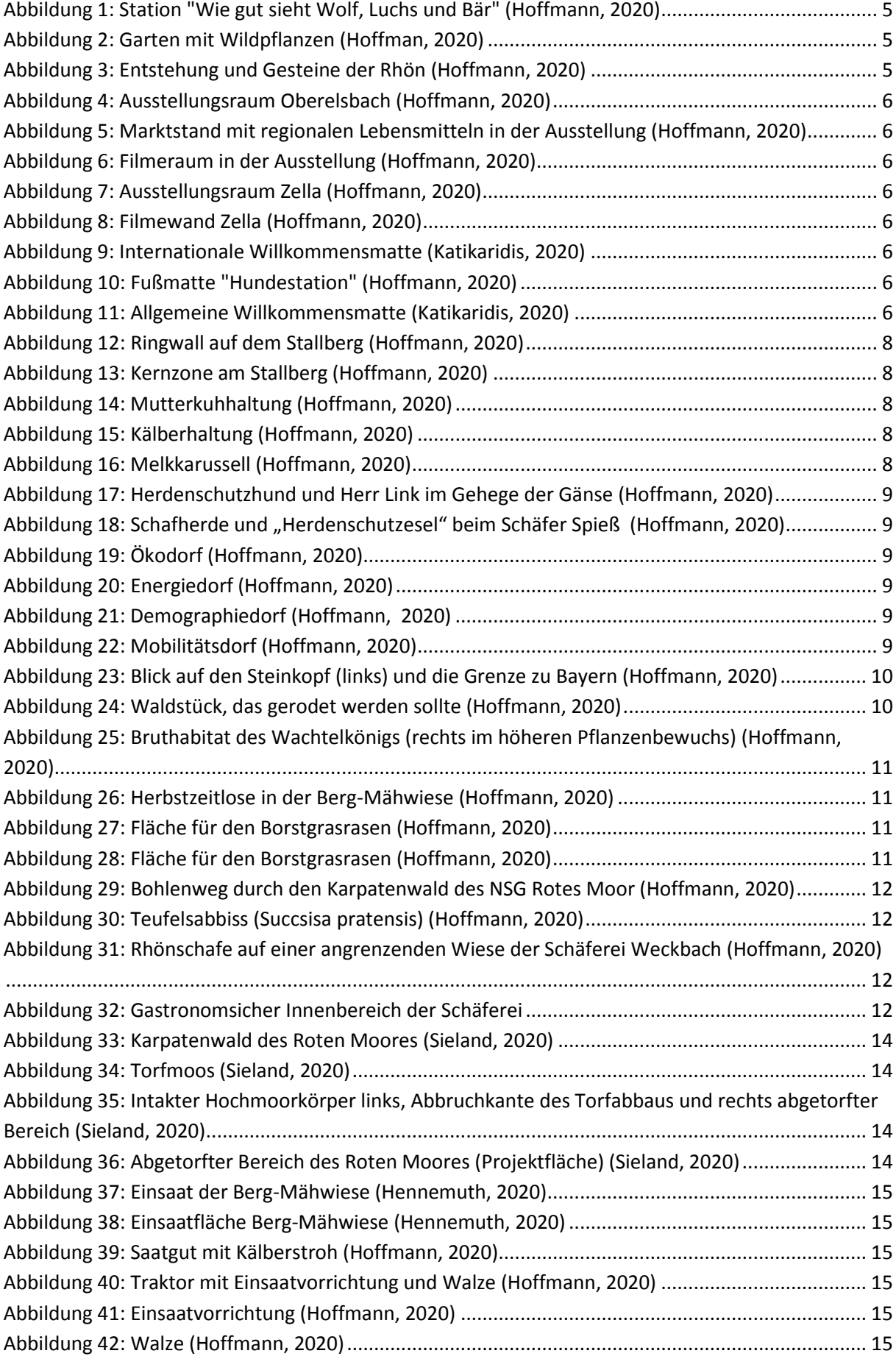

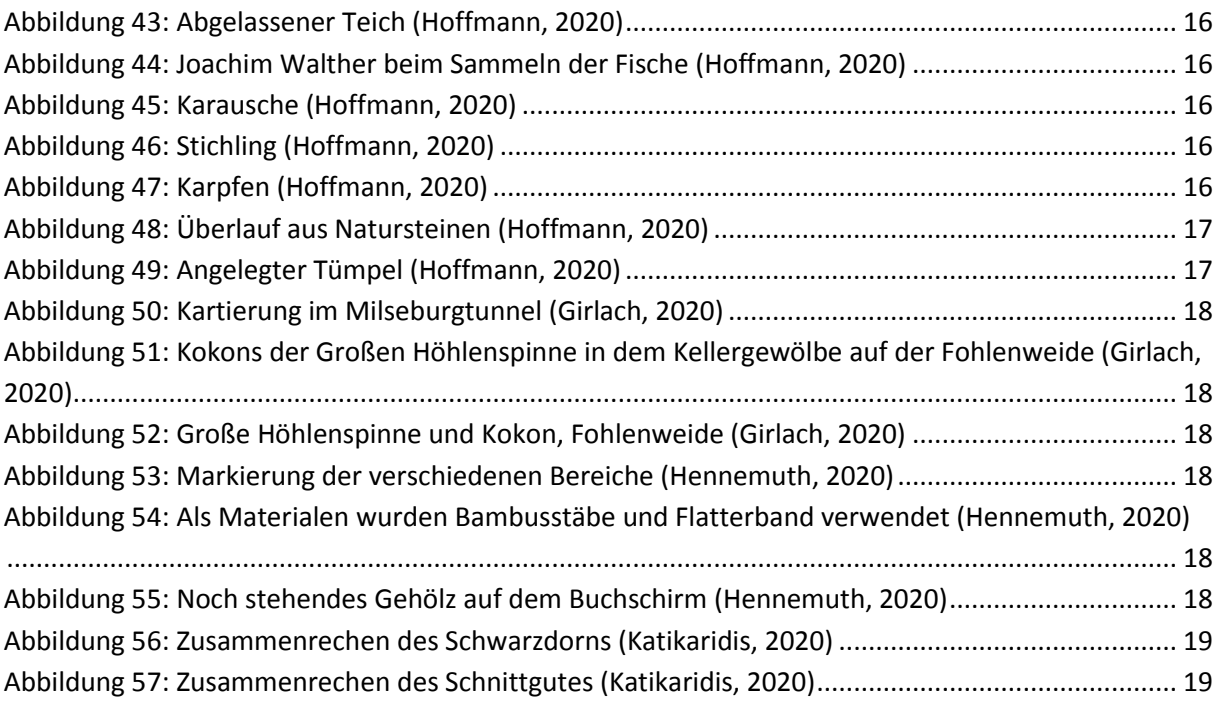

# <span id="page-4-0"></span>**Abkürzungsverzeichnis**

HLNUG: Hessisches Landesamt für Naturschutz, Umwelt und Geologie

LEADER: Liason entre actions de dévelopment de l' économie rurale

LRT: Lebensraumtyp

REK: Regionales Entwicklungskonzept

VNLR: Verein Natur- und Lebensraum Rhön

### <span id="page-5-0"></span>**1. Einleitung**

"Man and Biosphere"- darum geht es in den 714 Biosphärenreservaten, die sich auf 129 Länder verteilen (UNESCO, 2020 a). In Deutschland gibt es 16 Biosphärenreservate, zu denen auch das im Jahre 1991 anerkannte UNESCO Biosphärenreservat Rhön zählt (UNESCO, 2020 b). Dieses wird auch als "Land der offenen Fernen" bezeichnet, da es sich besonders durch Offenlandlebensräume, d.h. artenreiches Grünland, auszeichnet, das durch die historische Nutzung entstanden ist. Durch die Zonierung in Entwicklungs-Pflege- und Kernzonen gibt es jedoch auch Bereiche, die Kernzonen, die von der Bewirtschaftung unberührt bleiben und 3 % von der Fläche des Biosphärenreservates insgesamt ausmachen. In der Pflegezone steht hingegen die nachhaltige Nutzung und Bewirtschaftung der Lebensräume im Vordergrund. Den größten Teil macht jedoch die Entwicklungszone aus. Hier können Industrie, Gewerbe und Landwirtschaft normal wirtschaften, jedoch wird nachhaltiges Wirtschaften und Leben angestrebt (Biosphärenreservat Rhön, 2020 c). Weitere wichtige Bausteine in den Biosphärenreservaten sind die Bildung und die Kommunikation, um Umweltbewusstsein und Akzeptanz für Projekte in der Bevölkerung zu schaffen. Gleichermaßen sind die Forschung und das Monitoring wichtige Bestandteile, da hierdurch der Zustand und die Veränderung von Ökosystemen erfasst werden.

Während meines Praktikums beim Verein Natur und Lebensraum Rhön im Biosphärenreservat Rhön konnte ich die letzten drei Monate all diese Aspekte in der Realität kennenlernen. Im Folgenden werden die Bedeutung und Funktion des VNLR im Biosphärenreservat Rhön sowie meine persönlichen Erfahrungen und Tätigkeiten beschrieben.

# <span id="page-5-1"></span>**2. Beschreibung des Unternehmens- der Verein Natur und Lebensraum Rhön (VNLR)**

#### <span id="page-5-2"></span>**2.1 Funktion und Bedeutung des Vereins**

Der VNLR wurde 1991 gegründet. Im selben Jahr hat die UNESCO die Rhön zum Biosphärenreservat ernannt. Der VNLR als Förderverein des Biosphärenreservates und die Verwaltungsstelle des Biosphärenreservates Rhön arbeiten eng zusammen und bilden eine Bürogemeinschaft. Der Verein bildet einen elementaren Baustein zur Vernetzung und Unterstützung der Menschen in der Region. Durch die Abteilung der Regionalentwicklung können spezielle Unternehmen oder auch Vereine gefördert und damit die ländlichen Strukturen erhalten werden. Außerdem haben Landwirte durch die Abteilung der landwirtschaftlichen Beratung eine Anlaufstelle. Der VNLR arbeitet zudem sehr eng mit der Arbeitsgemeinschaft der Rhöner Landkreise (ARGE) z.B. zur Ausgestaltung des Sternenparks zusammen. Des Weiteren steht der VNLR in ständigem Austausch mit der Rhön GmbH z.B. zur Vermarktung regionaler Produkte (REK, 2014).

Insgesamt wird angestrebt das "Land der offenen Fernen" durch nachhaltige Bewirtschaftung zu erhalten (Leitbild Mensch + Natur) und den Zusammenhalt und nachhaltige Lebensstile in der Bevölkerung, die regionale Identität und regionale Wertschöpfung zu fördern (REK, 2014).

#### <span id="page-6-0"></span>**2.2 Strukturen des Vereins**

#### <span id="page-6-1"></span>**2.2.1 Mitarbeiter**

Geschäftsführer des Vereins ist Martin Kremer, der gleichzeitig stellvertretender Fachdienstleiter der Verwaltungsstelle des Biosphärenreservates ist. Ein Tag pro Woche ist für die Arbeit als Geschäftsführer des VNLR eingeplant. Sonja Wuchert ist für die Büroleitung verantwortlich. Janet Emig ist zudem für die landwirtschaftliche Beratung zuständig. Ute Raband ist die Regionalmangerin für die LEADER-Region.

#### <span id="page-6-2"></span>**2.2.2 Mitglieder**

Der Verein zählt ca. 170 Mitglieder. Im Verein sind nicht nur Privatpersonen Mitglieder, sondern ebenfalls politische Institutionen, Verbände, Vereine und Unternehmen. Beispielsweise sind Gemeinden, Landkreise (Fulda, Hersfeld-Rotenburg), das Land Hessen sowie viele Naturschutzverbände Mitglied (VNLR, 2019). In der Mitgliederversammlung wird von den Mitgliedern über den Haushalt des Vereins abgestimmt und der Vorstand (9 Personen) gewählt (VNLR, 2019).

#### <span id="page-6-3"></span>**2.2.3 Fachforen**

Im VNLR wurden fünf Fachforen zu den unterschiedlichen Themenbereichen gebildet: "Naturschutz und Kulturlandschaft", "Energie und Mobilität", "Demographischer Wandel", "Wirtschaft, Tourismus & Regionalkultur", "Kuppenrhönforum" (VNLR, 2019).

Im Forum "Naturschutz und Kulturlandschaft" geht es vordergründig um den Erhalt und die Förderung der Biodiversität durch Arten-Biotop- und Gewässerschutz (besonderer Schutz der Quellen), durch Bewusstseinsbildung bei den Menschen und in der Kulturlandschaft durch enge Zusammenarbeit von Landwirten und Naturschützern besonders im Bereich des Grünlandes (VNLR, 2019).

Das Forum "Energie und Mobilität" thematisiert v.a. die Möglichkeiten des regionalen Klimaschutzes. Die regionale Erzeugung erneuerbarer Energien soll gefördert und der ökologische Fußabdruck der Region insgesamt verkleinert werden. Im Bereich Mobilität geht es v.a. um die Entwicklung von Systemen und Konzepten, die nachhaltig sind und gleichzeitig die Grundversorgung sichern. Beispielsweise wurde in Grüsselbach ein Nahwärmenetz etabliert, das sich aus einer Biogasanlage (vier Landwirte als Betreiber) und einer Holzhackschnitzelheizung speist und damit 40 Haushalte mit Wärme versorgt (VNLR, 2019).

Im Forum "Demographischer Wandel" soll das freiwillige Engagement aus der Bevölkerung heraus geweckt und gefördert werden. Neue Trends wie Mehrgenerationsgemeinschaften und die Sicherung einer flächendeckenden Versorgung im ländlichen Raum sollen ebenfalls gefördert werden. Hier ist die Zusammenarbeit mit dem Verein "Füreinander Miteinander- Oberes Fuldatal e.V." zu betonen, deren Tätigkeiten ich innerhalb des Themenblocks des Bildungsurlaubes beschreibe (VNLR, 2019).

Das Forum "Wirtschaft, Tourismus & Regionalkultur" hat den Erhalt und die Schaffung von Arbeitsplätzen in der Region sowie die Erzeugung regionaler Produkte als Ziel. Zudem sollen ein nachhaltiger Tourismus und die Identifikation mit der Region und ihrer Kultur gefördert werden (VNLR, 2019).

Das Fachforum "Kuppenrhön" beschäftigt sich v.a. mit dem nachhaltigen Tourismus in diesem Teil der Rhön (VNLR, 2019).

#### <span id="page-7-0"></span>**2.3 Regionalentwicklung**

#### <span id="page-7-1"></span>**2.3.1 Das Förderprogramm "LEADER"**

Die Abkürzung "LEADER" (franz.) bedeutet **"**Liason entre actions de dévelopment de l' économie rurale", was verdeutlicht, dass es hier um die Förderung der Wirtschaft im ländlichen Raum geht. Die Nachhaltigkeit beim Wirtschaften soll besonders im Fokus stehen. Der Lebensraum Rhön wurde als einer von 24 LEADER-Regionen ausgewählt. Die Förderperiode begann 2014 und endet Ende 2020. (Biosphärenreservat, 2020 b). Der VNLR ist als lokale Aktionsgruppe (LAG) für die Umsetzung des LEADER-Programms in der Region Osthessen (umfasst 13 Kommunen) zuständig. Durch LEADER, ein Förderprogramm der EU, werden bereits seit 1991 innovative Projekte gefördert, die sich innerhalb des ländlichen Raumes abspielen. Das hierfür notwendige Regionale Entwicklungskonzept wurde von den Gremien des Vereins entwickelt. Der Vorstand des Vereins bildet das LEADER-Entscheidungsgremium, das über die Förderungswürdigkeit von Projekten abstimmt. Vorher liegt die Arbeit in den Händen der Fachforen, die über die zur Förderung stehenden Projekte beraten und eine Empfehlung an den Vorstand bzw. das Entscheidungsgremium weitergeben (VNLR, 2019). Das Entscheidungsgremium muss zu 50 % aus Personen des privaten Sektors und der Zivilgesellschaft bestehen. Die Sprecher der Fachforen sind ebenfalls Mitglied des Entscheidungsgremiums (Biosphärenreservat Rhön, 2020 a).

Die Bewilligungsbehörde des Landkreises Fulda bestimmt die Förderfähigkeit der Projekte. Bei Beratungen oder Abstimmungen zu Förderprojekten dürfen Politiker und Mitarbeiter der Bewilligungsbehörde, die dem Vorstand angehören, nicht beteiligt werden. Auf diese Weise sollen Interessenskonflikte vermieden werden (Biosphärenreservat Rhön, 2020 a).

Das Regionalbudget ist in der LEADER-Region Rhön 2020 eine weitere Möglichkeit zur Förderung von Kleinstprojekten bzw. Vereinen, Verbänden oder Einrichtungen z.B. für Kinder.

#### <span id="page-7-2"></span>**2.3.2 Ablauf bei der Projektförderung**

Projektträger, die sich eine Förderung wünschen, können sich bei Ute Raband, d.h. der Regionalmangerin, melden. Daraufhin wird ein Ortstermin ausgemacht, der eine Erstberatung nach kurzer Vorstellung seitens des Projektträgers vorsieht. Der Projektträger erhält eine Liste mit den folgenden Schritten, die durchgeführt werden müssen. Hierbei muss z.B. eine Projektbeschreibung erstellt werden, die dann ebenfalls den Vorstandsmitgliedern vorgelegt wird. Diese können Rückfragen an Frau Raband richten.

Beim Entscheidungsgremium selbst werden die Projekte nach einer vorgegebenen Checkliste bepunktet und dadurch je nach Höhe der erreichten Punktzahl priorisiert. Die Ergebnisse werden veröffentlicht. Der ganze Prozess soll transparent sein. Kriterien des Vorstandes sind grob zusammengefasst, dass sich das Projekt aus dem regionalen Entwicklungskonzept ableiten lassen, es den Zielen des Biosphärenreservates Rhön entsprechen, innovativ, einem der zehn Landesziele sowie finanzier- und realisierbar sein muss. Die Ergebnisse werden daraufhin dem Projektträger sowie der Bewilligungsbehörde zugeführt.

#### <span id="page-7-3"></span>**2.4 Landwirtschaftliche Beratung**

Für den Bereich der landwirtschaftlichen Beratung ist Janet Emig zuständig. Sie betreut und initiiert verschiedene Projekte wie aktuell z.B. die Pelletierung der Wolle von den Rhönschafschäfern der Region, die dann als Dünger gemeinsam mit den Schäfern vermarktet werden soll (Kap. 3.5.4). Außerdem berät sie z.B. Gemeinden oder auch interessierte Privatpersonen zur biodiversen

Gestaltung von Grünflächen oder Gärten. An Privatpersonen schickt sie hierfür auch regelmäßig eine spezielle autochtone Saatmischung. Momentan schreibt zudem eine weitere Praktikantin ein Rhönschafkochbuch, das traditionelle Rezepte mit dem Rhönschaf sowie die Schäfer, ihre Geschichte und ihre Bedeutung vorstellt. Im Vordergrund steht momentan jedoch ein geplantes Großprojekt zur Förderung der Biodiversität im Landkreis Fulda. Hierzu wurde gerade der Antrag mit dem Titel "Vielfältiges Fuldaer Land" erstellt und das Antragsverfahren eingeleitet.

### <span id="page-8-0"></span>**3. Meine Tätigkeiten im Praktikum**

### <span id="page-8-1"></span>**3.1 Mitarbeit bei dem BfN-Antrag "Vielfältiges Fuldaer Land"**

#### <span id="page-8-2"></span>**3.1.1 Erstellung des Finanz- und Arbeitsplanes**

Zu meinen ersten Aufgaben gehörte die Erstellung des Finanz- und Arbeitsplanes für den BfN-Antrag "Vielfältiges Fuldaer Land". Hierfür arbeitete ich die Ausarbeitung des Antrages durch und pflegte die Zahlen in Excel ein. Den Arbeitsplan erstellte ich ebenfalls mit Excel. Hierfür arbeitete ich wiederum den Antrag durch und übertrug die Zeitpunkte der jeweiligen Aktion dort hinein.

#### <span id="page-8-3"></span>**3.1.2 Erstellung der Winterschule für die Landwirte**

Als Projekt für die Praxisphase durfte ich ein Lernmodul für Landwirte erarbeiten. Dies soll sowohl die Grundlagen der Bodenkunde bei den Landwirten auffrischen als auch spezielle Anbauweisen zur Förderung der Biodiversität und Bodenfruchtbarkeit beinhalten. Die Winterschule soll aus vier Terminen bestehen, die im Winterhalbjahr stattfinden (jeweils Freitagnachmittag und samstags von 10:00-16:00 Uhr).

**Modul 1** vermittelt die Grundlagen der Bodenkunde. Hier beschrieb ich die Themen Bodenarten und Körnungsklassen, die Bedeutung der jeweiligen Bodenart für die Bewirtschaftung, die Bestandteile des Bodengefüges sowie die Bodenbildung in Bezug auf die Rhön. Damit die Lehrveranstaltung kein reiner Vortrag ist, sollen die Landwirte sich hier auch mit Kartenwerken wie dem "Bodenviewer Hessen" des HLNUG beschäftigen und sich die Verteilung der Ausgangsgesteine in der Rhön ansehen. Danach folgen die Themen Bodenaufbau (Horizonte) und Bodentypen im Landkreis Fulda. Hierfür erstellte ich mithilfe des "BodenViewers Hessen" eine kleine Übersichtskarte mit den vordergründig vorkommenden Bodentypen in dem Raum des Landkreises, um den es hauptsächlich gehen wird. Diese Bodentypen beschrieb ich folgend auch kurz. Danach ging ich auf die Erosionsgefährdung ein und wie sich diese nach der allgemeinen Bodenabtragsgleichung errechnen lässt. An dieser Stelle sollen die Landwirte auch über die Erosionsgefährdung auf ihren eigenen Flächen und Lösungsstrategien berichten. Mit dem Bodenviewer können die Landwirte hinzukommend die Erosionsgefährdung auf ihren Flächen betrachten. Als letztes Thema des ersten Moduls folgt das Thema "Humus", wobei auf den Unterschied zwischen  $C_{\text{ore}}$  und dem Humusgehalt sowie auf die positiven Wirkungen, die Möglichkeiten der Humusmehrung und die Methode der Bodenuntersuchung eingegangen wird.

In **Modul 2** wird zuerst die Bodengüte thematisiert. Hierbei wird diese definiert und beschrieben, wie sie sich zusammensetzt. Daraufhin beschrieb ich den Nährstoffhaushalt des Bodens, die Kationenaustauschkapazität sowie detailliert alle essenziellen Makro- und Mikronährstoffe, deren Wirkung und ggf. die Düngemöglichkeiten.

In **Modul 3** soll ein Überblick über das komplexe Thema Fruchtfolgen gegeben werden und dies besonders in Bezug auf die Beikrautregulierung. Hierzu schrieb ich bereits im sechsten Semester eine umfangreiche Hausarbeit, die ich zur Grundlage nahm. Im Folgenden sollen die Vor- und Nachteile von Zwischenbegrünungen nach aktuellem Forschungsstand vorgestellt und diskutiert werden. Hierzu nahm ich ebenfalls eine Hausarbeit zur Grundlage, die ich im letzten Semester schrieb. Einen Schwerpunkt legte ich speziell auf den Leguminosenanbau in Wasserschutzgebieten. Zu diesem Thema erstellte ich einen separaten "Unterrichtsteil". Ich ging z.B. darauf ein, wie der Nitrataustrag beim Anbau von Körnerleguminosen im Hinblick auf den Wasserschutz durch Aspekte wie den Reihenabstand der Kultur, dem Gemengeanbau und der Fruchtfolgegestaltung beeinflusst werden kann. Zudem beleuchtete ich die Umbruchzeitpunkte bei dem Anbau von Futterleguminosen mit Berücksichtigung der unterschiedlichen Bodenarten.

In **Modul 4** soll es an dem Freitagnachmittag einen Vortrag von Rieke Trittin, Zuständige für die Landwirtschaft und Natur und Landschaft im Fachdienst des Landkreises Fulda, über die aktuelle Düngeverordnung und CrossCompliance geben. An dem darauffolgenden Samstag sollen die Landwirte ihr Wissen selbst anwenden. Hierfür erhalten sie in Fünfergruppen Fallbeispiele, für diese sie ein Konzept entwickeln müssen. Sie erhalten Karten zur Bodenart, Bodentyp, Erosionsgefährdung sowie Daten zum Klima und zwei vorgegebene Kulturen, um diese sie eine Fruchtfolge angepasst an die Standortbedingungen gestalten sollen.

### <span id="page-9-0"></span>**3.2 Mitarbeit bei der Gestaltung der neuen Ausstellung**

Die Biosphärenreservatsverwaltung und der VNLR sind zum 01.07.2020 von der Wasserkuppe nach Hilders in eine ehemalige Schule gezogen. Im Erdgeschoss soll nun im Flur und in einem Ausstellungsraum eine neue Ausstellung entstehen. Zur Gestaltung sollte ich mir bereits in den ersten Tagen des Praktikums Gedanken machen und Texte auf Deutsch und Englisch schreiben z.B. zu den unterschiedlichen Lebensraumtypen (wie beispielsweise der Kalkmagerrasen). Gemeinsam mit einer zweiten Praktikantin fuhr ich dann zudem in die anderen Infozentren in Bayern und Thüringen. Dort sollten wir Inspirationen für die eigene Ausstellung sammeln.

Zuerst fuhren wir nach Oberbach in Bayern zum "Haus der Schwarzen Berge". Hier schauten wir uns die Ausstellung an und sprachen mit der Geschäftsführerin über die Erstellung der Ausstellung. In der Ausstellung wurde die Entstehung und die Geologie der Rhön sowie die besonderen Lebensräume und die Geschichte der Rhön vorgestellt. Draußen sahen wir uns einen Garten mit verschiedenen in der Rhön vorkommenden Wildpflanzen und ein Ausstellungshaus zu Wildtieren wie Luchs, Bär und Wolf an, wo besonders mit den Sinnen gearbeitet wurde (z.B. wie gut sieht ein Wolf?).

<span id="page-9-1"></span>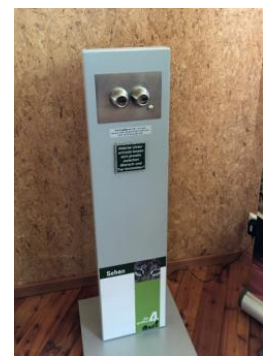

*Abbildung 1: Station "Wie gut sieht Wolf, Luchs und Bär" (Hoffmann, 2020)*

<span id="page-9-2"></span>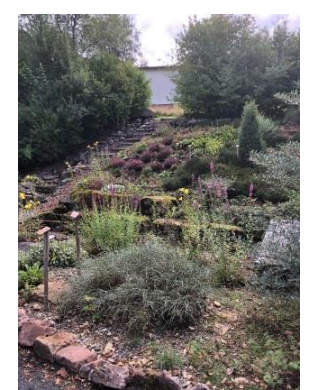

*Abbildung 2: Garten mit Wildpflanzen (Hoffman, 2020)*

<span id="page-9-3"></span>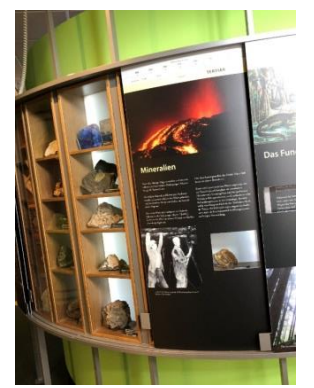

*Abbildung 3: Entstehung und Gesteine der Rhön (Hoffmann, 2020)*

An einem anderen Tag fuhren wir nach Oberelsbach in das "Haus der Langen Rhön", schauten uns die Ausstellung an und unterhielten uns mit dem Geschäftsführer über die Erstellung der Ausstellung und über weitere Planungen zur neuen Ausstellung im Erdgeschoss.

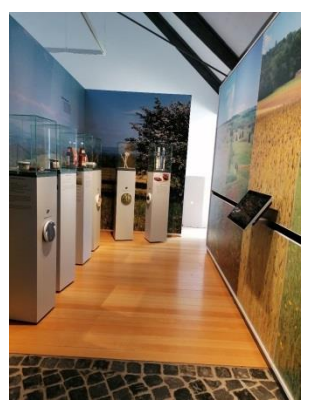

*Abbildung 4: Ausstellungsraum Oberelsbach (Hoffmann, 2020)*

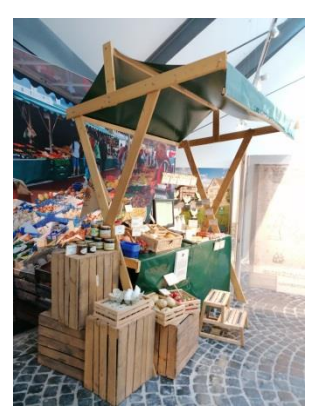

*Abbildung 5: Marktstand mit regionalen Lebensmitteln in der Ausstellung (Hoffmann, 2020)*

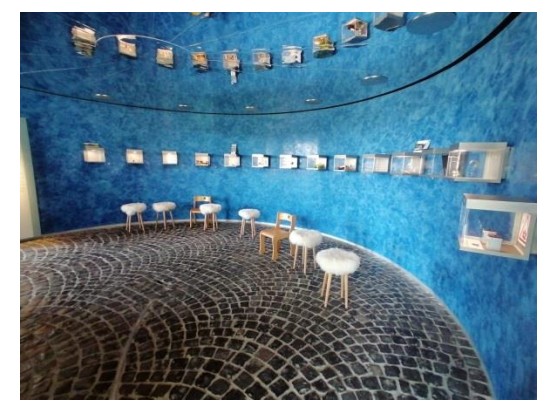

*Abbildung 6: Filmeraum in der Ausstellung (Hoffmann, 2020)*

<span id="page-10-0"></span>Des Weiteren besuchten wir die Thüringer Verwaltungsstelle in Zella. Dort sahen wir uns ebenfalls die Ausstellung an.

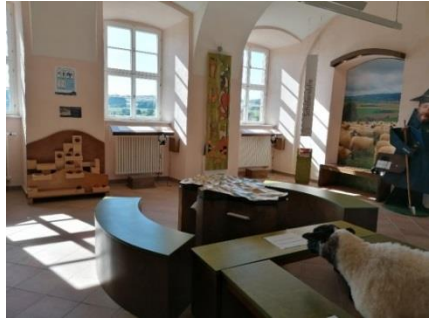

*Abbildung 7: Ausstellungsraum Zella (Hoffmann, 2020) Abbildung 8: Filmewand Zella (Hoffmann, 2020)*

<span id="page-10-2"></span><span id="page-10-1"></span>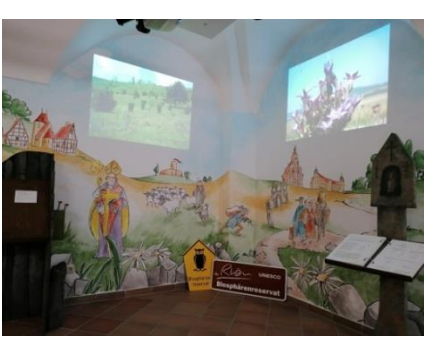

<span id="page-10-3"></span>Daraus erstellten wir ein ca. 30-seitiges Dokument, in dem wir unsere Inspirationen v.a. mit Bildern zusammenfassten und auch unsere Bewertungen zu den jeweiligen Ausstellungselementen abgaben. Eine große Übersichtswand aus Glas mit den Biosphärenreservaten auf der Welt kam jetzt sogar von Oberelsbach nach Hilders.

Darüber hinaus designten ich und eine weitere Praktikantin neue Fußmatten für den Eingangsbereich und managten auch den Kaufprozess.

<span id="page-10-5"></span>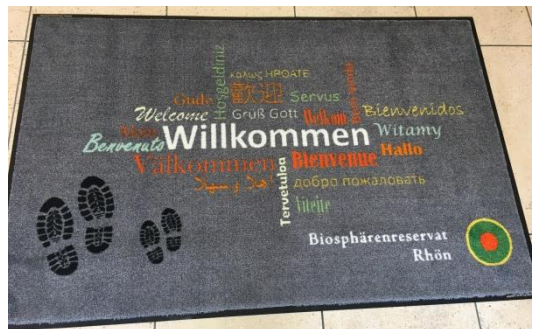

*Abbildung 9: Internationale Willkommensmatte (Katikaridis, 2020)*

<span id="page-10-6"></span><span id="page-10-4"></span>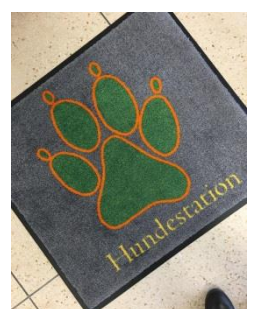

*Abbildung 10: Fußmatte "Hundestation" (Hoffmann, 2020)*

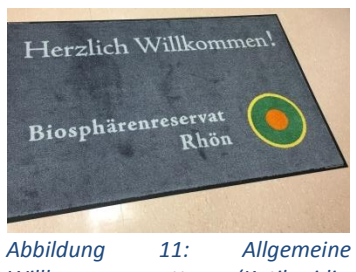

*Willkommensmatte (Katikaridis,* 

<span id="page-10-7"></span>*2020)*

### <span id="page-11-0"></span>**3.3 Planung und Durchführung des Bildungsurlaubes "Ländlicher Raum im Biosphärenreservat Rhön" auf Burg Fürsteneck**

Bereits letztes Jahr hat der VNLR zum ersten Mal einen Bildungsurlaub mit dem Thema "Ländlicher Raum im Biosphärenreservat Rhön" auf Burg Fürsteneck angeboten. Dies sollte dieses Jahr vom 14.09.2020 bis zum 18.09.2020 wiederholt werden. Gemeinsam mit einer weiteren Praktikantin sollte ich hierfür Termine mit Betrieben zu den drei Themenblöcken Regionalentwicklung, Naturschutz und Landwirtschaft vereinbaren und auch gestalterisch für den letzten Tag des Bildungsurlaubes aktiv werden. Zudem durften wir den Vortrag zum Thema "Naturschutz in der Rhön" halten. Außerdem erstellten wir für jede\*n Teilnehmer\*in eine Mappe mit Informationsmaterialien zu jedem Tag und zu jedem Betrieb inklusive Wegbeschreibung.

Der erste Tag des Bildungsurlaubes diente zuerst der gegenseitigen Vorstellung. Danach folgte ein Vortrag über das Biosphärenreservat von Janet Emig (v.a. über die Landwirtschaft im Biosphärenreservat) und Ute Raband (Regionalmanagement). Nach dem Mittagessen fuhren wir gemeinsam (jedoch aufgrund von Corona in getrennten Wagen) zu Point Alpha. Dort hatte ich eine Führung durch die Ausstellung sowie eine kleine Grenzwanderung gebucht. Der Leiter der Führung brachte die Inhalte zur innerdeutschen Grenze, zur Bedeutung von Point Alpha und zu den Tragödien, die sich an der Grenze abspielten, sehr authentisch herüber. Nach dem Abendessen hielten ich und eine weitere Praktikantin den Vortrag über Naturschutz im Biosphärenreservat. Danach folgte eine kurze Diskussionrunde, bei der die Teilnehmer u.a. ihre Erwartungen an die Woche und ihre Fragen aufschreiben sollten.

Am zweiten Tag war die Regionalentwicklung das Thema. Hierfür fuhren wir erst nach Rasdorf, wo der Bürgermeister einen Vortrag über seine Gemeinde hielt. Diese hat ein Elektroauto für die Gemeinde angeschafft, das die Bürger nutzen können. Zudem ist ein Nahwärmenetz in Rasdorf geplant. Den aktuellen Stand und den Weg dorthin schilderte der Bürgermeister. Nachfolgend gab es noch einen kurzen Vortrag über den Destillationsmarkt, der in Rasdorf stattfindet. Nach dem Mittagessen fuhren wir nach Weyhers in die "Alte Post" zum Verein Füreinander-Miteinander-Oberes Fuldatal e.V.. Dies ist ein Verein, der z.B. ein Erzählcafé als Ort der Begegnung für ältere Menschen anbietet. Zudem sind zahlreiche Nachbarschaftshilfen wie Fahrdienste zum Supermarkt oder zum Arzt Angebote des Vereins. Des Weiteren werden Demenzbegleiter\*innen ausgebildet, die den Angehörigen von Demenzkranken und natürlich den Demenzkranken selbst helfen sollen. Ein weiterer wichtiger Punkt ist die Wohnberatung zum sicheren Wohnen im hohen Alter in den eigenen vier Wänden, was auch durch technische Maßnahmen erreicht werden kann. Diese werden in der "Alten Post" vorgestellt bzw. sind im Haus eingebaut. Beispiele sind Hausnummern, die im Notfall rot blinken, sich automatisch öffnende Türen sowie sich selbstabschaltende Herde. Außerdem werden auch PC-Kurse und Treffen zum Lernen des Bedienens von Smartphones angeboten.

Am Mittwoch ging es um den Naturschutz. Hierfür waren zwei Wanderungen mit dem Ranger Joachim Walter auf den Soisberg und den Stallberg, Berge des hessischen Kegelspiels, vorgesehen. Der Soisberg ist an den Flanken durch Muschelkalk und oben durch Basaltgestein geprägt. Durch den Buchenwald wanderten wir hoch zum Aussichtsturm. Von diesem aus verschafften wir uns einen Überblick über die Rhön. Der Stallberg ist z.T. eine Kernzone. Diesen Unterschied sollten wir uns auf der Wanderung mehrmals durch den Vergleich von Wirtschaftswald auf der einen und Kernzone auf der anderen Wegseite bewusst machen. Am Fuße des Stallbergs befinden sich zudem Hügelgräber aus der Bronzezeit (ca. 1200 v. Chr.), zu denen wir liefen und uns Joachim Walter einige Hintergründe schilderte. Im Wald schauten wir uns die Blockschutthalden an, die mit dazu beitrugen, den Bereich

als Kernzone auszuweisen, da dieser somit sowieso nur sehr schwer zu bewirtschaften ist. Auf der Kuppe angekommen, betrachteten wir den Ringwall. Es wird vermutet, dass dieser in der vorrömischen Eisenzeit (700-500 v.Chr.) entstanden ist, was jedoch nicht ganz gesichert festgestellt werden konnte.

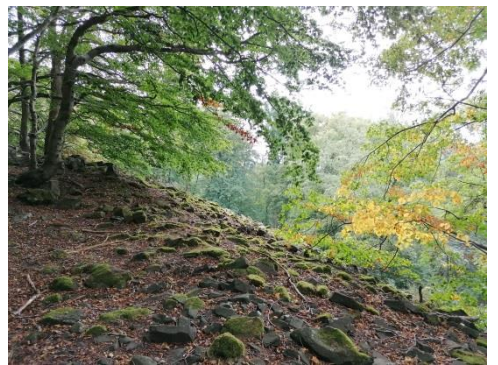

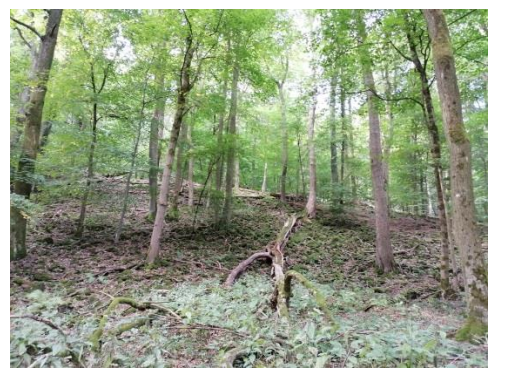

*Abbildung 12: Ringwall auf dem Stallberg (Hoffmann, 2020) Abbildung 13: Kernzone am Stallberg (Hoffmann, 2020)*

<span id="page-12-1"></span><span id="page-12-0"></span>Am Donnerstag war die Landwirtschaft das Thema. Als erstes fuhren wir zur Agrargenossenschaft Dermbach. Hier machten wir mit dem Geschäftsführer eine Führung über den Betrieb. Dieser erzählte zunächst Allgemeines über den Betrieb (Tierbestand: 1700 Milchkühe, 500 Mutterkühe, 900 Schafe, 950 Schweine, 53 000 Legehennen; Anbaufläche: 2.076 ha Ackerland, 2.100 ha Grünland). Zudem ist der Betrieb nach dem EU-Biosiegel zertifiziert und vermarktet seine Produkte direkt u.a. in einem Hofladen vor Ort und in einem online-shop. Während des Vortrages kam es bereits zu einer Diskussion in Bezug auf die Bedeutung des Biosphärenreservates in Verbindung mit der Landwirtschaft (Positiv oder Negativ) zwischen unserer und einer anderen Besuchergruppe. Interessanterweise setzten sich hier die Teilnehmer\*innen des Bildungsurlaubes sehr für das Biosphärenreservat ein, was uns in amüsanter Weise in unserer Arbeit in den drei vorherliegenden Tagen bestätigte. Als nächstes ging es zur betriebseigenen Biogasanlage, deren Betriebsweise und die Förderung erläutert wurden. Vorbei an einem Beispiel von Mutterkuhhaltung ging es in den Kuhstall und an das Melkkarussell.

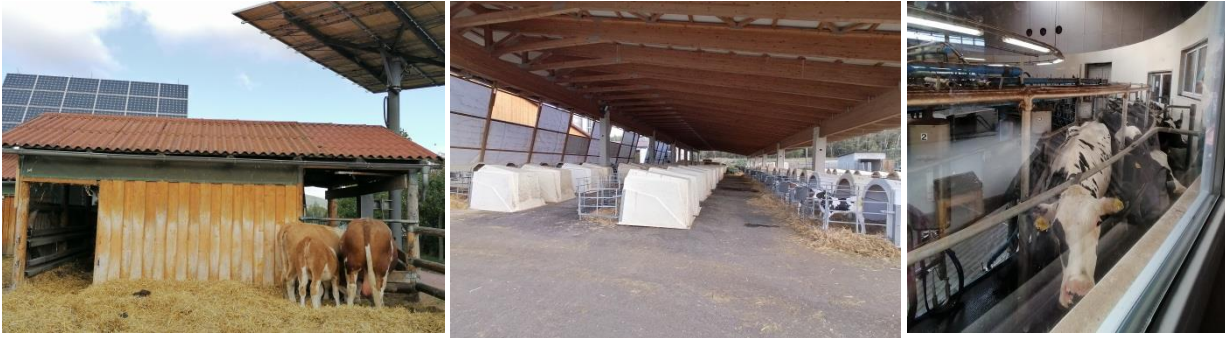

*Abbildung 14: Mutterkuhhaltung (Hoffmann, 2020)*

<span id="page-12-3"></span>*Abbildung 15: Kälberhaltung (Hoffmann, 2020)*

<span id="page-12-4"></span>*Abbildung 16: Melkkarussell (Hoffmann, 2020)*

<span id="page-12-2"></span>Daraufhin bekamen wir einen Einblick in die Nudelherstellung vor Ort. Nach dem Mittagessen war ein Kontrastprogramm zu diesem Großbetrieb angesetzt. Es ging zu dem Rhönschaf-Schäfer Elmar Spieß. Diesen besuchten wir auf dem Hof und begleiteten ihn nachfolgend mit zu seiner Herde, die gerade von seinem Vater gehütet wurde (Abb.18). Die Schäferei lebt vor allem von dem Einsatz der 350 Rhönschafe in der Landschaftspflege und dem untergeordnet auch vom Verkauf des Fleisches. Die Wolle lässt sich oftmals schwer verkaufen. Zurzeit hat die Schäferei jedoch durch eine Käuferin eine gute Abnehmerin, die einen ordentlichen Kilopreis für die Wolle bezahlt. Danach fuhren wir zu

dem Naturland-Geflügelhof Link in Langenschwarz. Dieser hält Puten, Hähnchen und Gänse sowie sechs Kühe und einen Bullen. Wir besichtigten das Schlachthaus sowie die Weide, auf der die Tiere leben. Die Gänse leben mit einem Herdenhund zusammen (Abb.17). Das Geflügel wird direkt in die Umgebung und über einen Online-shop vermarktet.

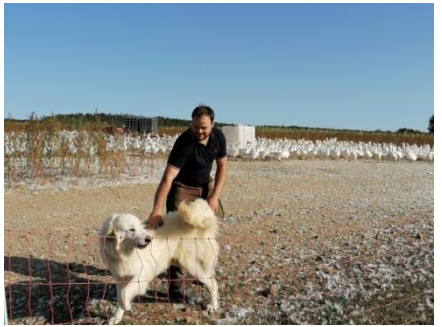

*Abbildung 17: Herdenschutzhund und Herr Link im Gehege der Gänse (Hoffmann, 2020)*

<span id="page-13-1"></span>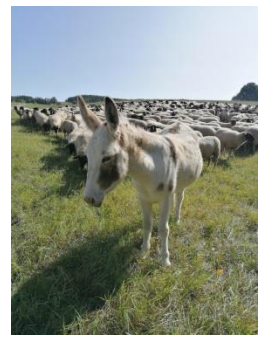

*Abbildung 18: Schafherde und "Herdenschutzesel" beim Schäfer Spieß (Hoffmann, 2020)*

<span id="page-13-0"></span>Am Freitag hatten wir ein Planspiel geplant. Hierfür hatten wir vier Dorftypen auf Plakate gemalt (Abb.19,20,21,22). Die Teilnehmer sollten diese mit ihrem in der Woche gewonnenen Wissen optimieren.

<span id="page-13-3"></span><span id="page-13-2"></span>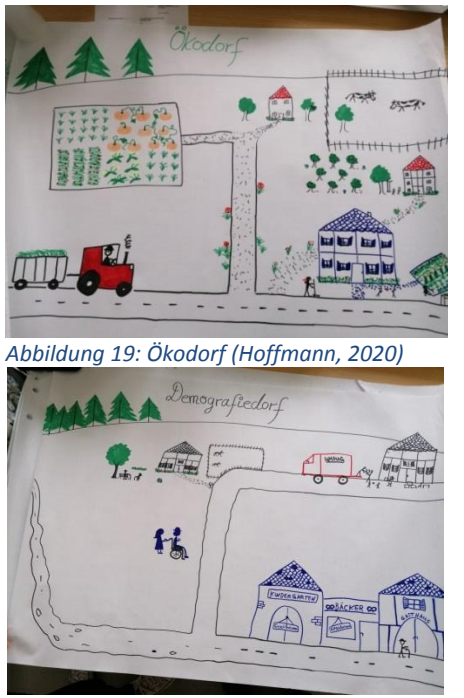

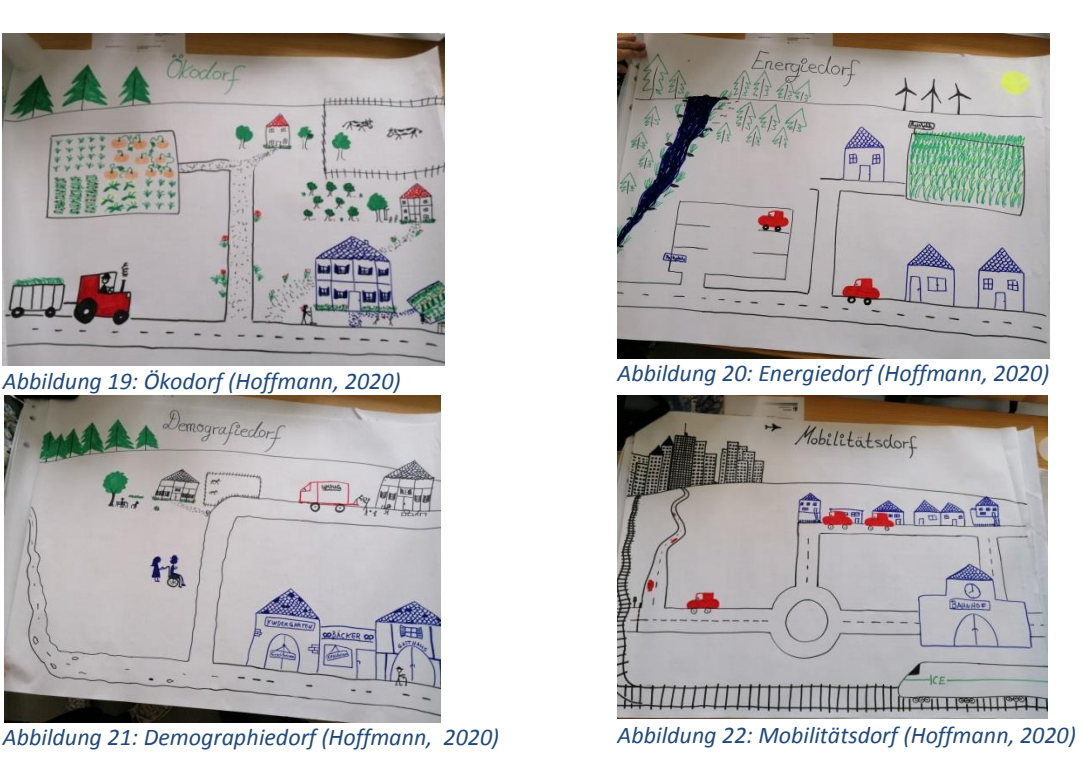

<span id="page-13-5"></span><span id="page-13-4"></span>Insgesamt fand ich die Woche sehr spannend und ich konnte neue Betriebe und Berge der Rhön kennenlernen. Zudem kamen interessante Gespräche mit den Teilnehmern des Bildungsurlaubes zustande.

#### <span id="page-14-0"></span>**3.4 Besondere Tage**

#### <span id="page-14-1"></span>**3.4.1 Schulung von Forstreferendaren am 24.08.2020**

Zu Beginn der Schulung, an der ich und zwei andere Praktikanten dabei sein durften, hielt Jonas Thielen, Sachgebietsleiter Naturschutz, einen Vortrag zum Biosphärenreservat allgemein und stellte besonders detailliert das LIFE-Projekt "Hessische Rhön – Berggrünland, Hutungen und ihre Vögel" vor. Im Folgenden beschreibe ich ein paar Aspekte aus seinem Vortrag. In Biosphärenreservaten soll der Mensch im Einklang mit der Natur leben und wirtschaften. Das Biosphärenreservat Rhön ist deutschlandweit als "Land der offenen Fernen" bekannt, da sich die Landschaft durch ein Mosaik von Offenlandschaft und Wald auszeichnet. Ohne die historische Bewirtschaftung des Grünlandes wäre das Gebiet flächendeckend von Buchenwald bedeckt. Durch die extensive Bewirtschaftung des Grünlandes entstanden Lebensräume, in denen sich seltene Arten angesiedelt haben. Die Rhön gilt als Rückzugsort für die Klimaverlierer unter den Arten. Jedoch gerät dieser Rückzugsort ebenfalls in Gefahr, denn auf der Wasserkuppe ist die Jahresdurchschnittstemperatur im Zeitraum von 1890 bis 2014 um 2,1 °C gestiegen. Besonders im Fokus stehen im Biosphärenreservat Rhön die FFH-Lebensraumtypen Borstgrasrasen (LRT 6230\*) und Berg-Mähwiese (6520). Der Borstgrasrasen hat nach den Alpen in der Hochrhön deutschlandweit sein größtes zusammenhängendes Vorkommen. Das LIFE-Projekt dient der Erhaltung, Herstellung und Wiederherstellung dieser Lebensraumtypen mit seinen Arten. Beide Lebensraumtypen sind auf eine extensive Bewirtschaftung, d.h. einschürige Mahd angewiesen, die in den Bereichen, wo z.B. Arten wie der Wachtelkönig vorkommen, vom Zeitpunkt her angepasst werden muss. Hauptproblem für die Lebensraumtypen sind die Intensivierung der Landwirtschaft (zu frühe Mahd, Düngung) sowie die Nutzungsform- und technik. Empfohlen wird die Anwendung des Doppelmessers. Weitere Probleme sind die Nutzungsaufgabe, wodurch die Offenlandlebensräume durch Wiederaufwuchs von Gehölz verschwinden.

Nach dem Vortrag ging es auf eine Exkursion ins Naturschutzgebiet (NSG) Rotes Moor. Zu Beginn schauten wir uns eine Bergmähwiese an. Im oberen Bereich ist diese in keinen guten Erhaltungszustand (Erhaltungszustand C). Im unteren Bereich weist sie aber einen guten Erhaltungszustand auf. In der Ferne ist auf der linken Seite (Abb.25) der Steinkopf zu sehen, der eine Fläche darstellt, auf der auch schon viele Maßnahmen innerhalb des LIFE-Projektes vorgenommen worden sind. In der Ferne auf der rechten Seite (Abb.25) ist die bayrische Grenze hinter dem Fichtenbestand zu sehen.

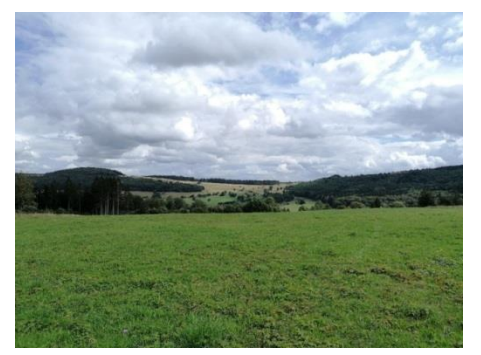

*Abbildung 23: Blick auf den Steinkopf (links) und die Grenze zu Bayern (Hoffmann, 2020)*

<span id="page-14-3"></span>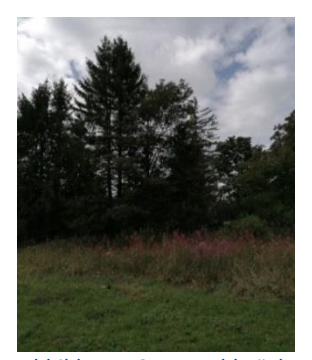

*Abbildung 24: Waldstück, das gerodet werden sollte (Hoffmann, 2020)*

<span id="page-14-2"></span>In Bayern gibt es noch eine Quellpopulation des Goldenen Scheckenfalters. Es wird angestrebt, dass der Goldene Scheckenfalter wieder auf der vorliegenden Fläche vorkommt. Jedoch ist eine Biotopvernetzung nach Bayern notwendig, um die Populationen in der hessischen Rhön erhalten zu

können. Deshalb war eine Rodung eines angrenzenden Waldstücks (Abb.26) als Korridor im Gespräch, um die Vernetzung zur Subpopulation auf der Wasserkuppe zu ermöglichen. Bis dorthin müssten viele kleine Trittsteine im Abstand von 300 m entstehen, um einen funktionierenden Biotopverbund herzustellen. Die Rodung des Waldstücks wurde jedoch von der oberen Forstbehörde abgelehnt.

An die Berg-Mähwiese angrenzend ist ein Bereich (Abb.27), in dem der Wachtelkönig, eine der Zielarten des LIFE-Projektes, brütet. Deshalb darf hier erst ab dem 15. September gemäht werden. Der Wachtelkönig kommt erst spät im Biosphärenreservat zur Brutsaison an und kann nur nachts aufgrund seiner Rufe kartiert werden.

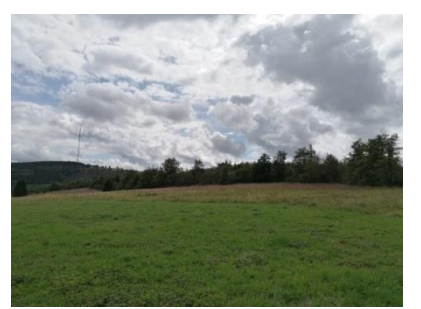

*Abbildung 25: Bruthabitat des Wachtelkönigs (rechts im höheren Pflanzenbewuchs) (Hoffmann, 2020)*

<span id="page-15-1"></span>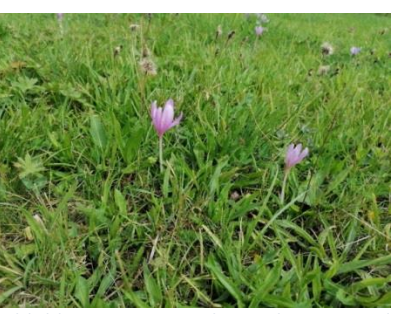

*Abbildung 26: Herbstzeitlose in der Berg-Mähwiese (Hoffmann, 2020)*

<span id="page-15-0"></span>Ein Problem bei der Extensivierung ist das Auftreten von Problemarten wie der Herbstzeitlosen (*Colchicum autumnale*) (Abb.28), die sehr giftig für das Vieh ist und somit für die Landwirte bei der Heuherstellung ein großes Problem sind.

Auf einer weiteren Fläche schauten wir uns eine Fläche an (FFH-Gebiet, VSG, NSG), auf der Maßnahmen zur Herstellung eines Borstgrasrasens vorgenommen wurden. Es müssen neue Flächen geschaffen werden, da ein Vertragsverletzungsverfahren aufgrund von fehlender Fläche der FFH-Lebensraumtypen festgestellt worden ist. Hier fand eine Rodung von 0,3 ha Grau-Erlen statt. Da nach der Rodung direkt ein nährstoffarmer Boden zur Verfügung steht, ist dies eine gute Voraussetzung für die Ansiedlung eines Borstgrasrasens. Außerdem wurden Öhrchenweiden entfernt und autochthones Saatgut eingesät. Mulchen kommt bei der weiteren Nutzung auf gar keinen Fall in Frage. Bereits jetzt kommen die Zielarten Bekassine und Braunkehlchen, Wiesenpieper. Auch der Goldene Scheckenfalter konnte sich ansiedeln. Der Karpatenwald muss ebenfalls erhalten bleiben. Die zunehmende Trockenheit stellt ein großes Problem dar, da z.B. die Bekassine, Braunkehlchen und auch der Goldene Scheckenfalter auf feuchte Bereiche angewiesen sind.

<span id="page-15-2"></span>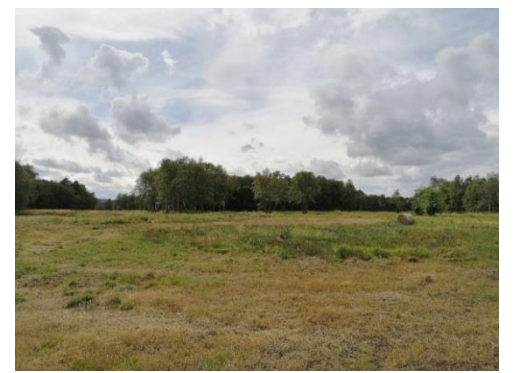

*Abbildung 27: Fläche für den Borstgrasrasen (Hoffmann, 2020)*

<span id="page-15-3"></span>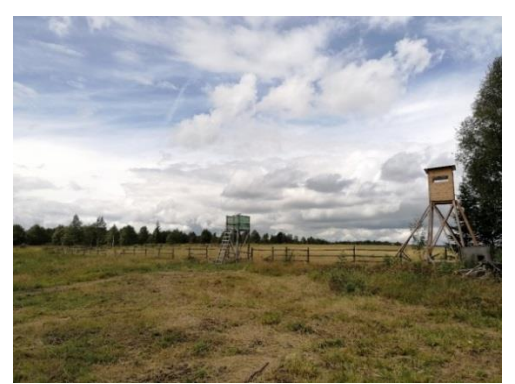

*Abbildung 28: Fläche für den Borstgrasrasen (Hoffmann, 2020)*

Danach fuhren wir zu einer weiteren Station, dem Haus am Roten Moor. Von dort aus starteten wir eine Moor-Führung auf dem Bohlenweg. Das Moor wurde bis 1979 großflächig abgetorft und somit fast vollständig zerstört, da sich Hochmoore über Tausende von Jahren bilden. Das Moor wächst pro Jahr ein Millimeter in die Höhe. Zur Wiedervernässung wurden Spundwände eingezogen und die Öhrchenweiden werden entfernt.

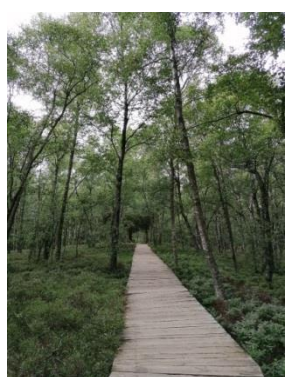

*Abbildung 29: Bohlenweg durch den Karpatenwald des NSG Abbildung 30: Teufelsabbiss (Succsisa pratensis) (Hoffmann, Rotes Moor (Hoffmann, 2020)*

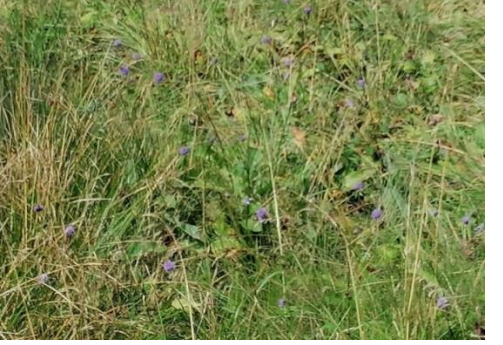

*2020)*

<span id="page-16-1"></span>Insgesamt war es ein sehr interessanter Tag und die Komplexität bei der Durchführung von Maßnahmen ist allen sehr deutlich geworden, da viele Nutzungskonflikte entstehen und Abwägungsentscheidungen auch in Bezug auf den Klimawandel getroffen werden müssen.

#### <span id="page-16-0"></span>**3.4.2 Auftaktveranstaltung Rhönschafprojekt Weckbach am 03.09.2020**

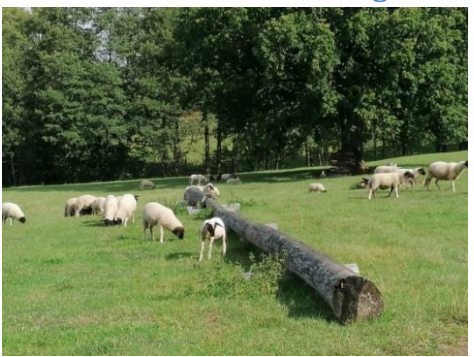

*Abbildung 31: Rhönschafe auf einer angrenzenden Wiese der Schäferei Weckbach (Hoffmann, 2020)*

<span id="page-16-4"></span><span id="page-16-2"></span>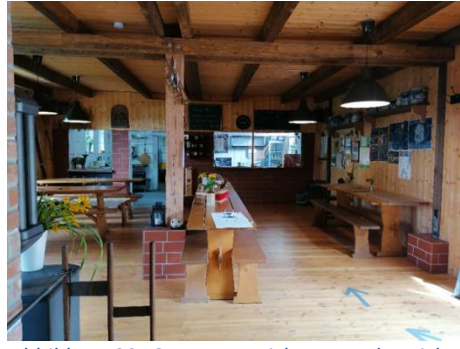

*Abbildung 32: Gastronomsicher Innenbereich der Schäferei*

<span id="page-16-3"></span>Die Rhönschafe sind das Maskottchen der Rhön. Viele Menschen von außerhalb bringen das Rhönschaf mit dem Biosphärenreservat Rhön in Verbindung. Die Rhönschafe sind vordergründig Landschaftspfleger und tragen somit zur Erhaltung der Kulturlandschaft mit den typischen Offenlandbereichen bei.

Am 03.09.2020 war die Auftaktveranstaltung für ein Projekt mit Schülern der Eduard-Stieler Schule in Fulda. Diese sind bereits ausgebildete Köche oder Hotelfachangestellte und machen dort eine betriebswirtschaftliche Weiterbildung. Innerhalb des Projektes sollen sie entweder ein Gericht mit Rhönschaf entwickeln oder ein Kochbuch mit typischen Rhönschafgerichten erstellen und gleichzeitig die jeweiligen Betriebe vorstellen, die das Gericht anbieten. Des Weiteren können sie ein Kochevent rund um das Rhönschaf planen oder die sogenannten Rhönschaf-Genießerwochen evaluieren und Anregungen für die nächsten Jahre sammeln. (Für das Kochbuch entschied sich niemand).

Die Auftaktveranstaltung fand in der Schäferei Weckbach statt. Auf dem Hof bzw. dem umliegenden Grünland leben natürlich die Rhönschafe, aber auch Esel, ein Lama und rund 30 Rinder. Auf dem Hof hat sich der Schäfer als zweites Standbein einen gastronomischen Betrieb aufgebaut. Dort bietet er Spezialitäten vom Rhönschaf und hausgemachte Kuchen an. Ganz konsequent vermarktet er seine Produkte nur am Hof.

In diesen Räumlichkeiten fand zuerst ein Vortrag durch Janet Emig, landwirtschaftliche Beraterin VNLR, Torsten Raab, Leiter der hessischen Biosphärenreservatsstelle, und Martina Klüger-Wibelitz von der Rhön-GmbH statt. Hier ging es erst um die Rhön und das Biosphärenreservat ganz allgemein und danach ganz konkret um das Rhönschaf.

Das Rhönschaf hat einen schwarzen Kopf, ist ansonsten weiß, hat grobe Wolle und keine Hörner. Es kann ca. 72 bis 85 cm groß und 60 bis 70 kg schwer werden. Es ist ein sehr widerstandfähiges und robustes Tier, das niedrige Futteransprüche stellt. Die heute eher selten zu sehenden Rhönschafe waren um 1800 mit einem Bestand von ca. 400 000 Tieren für die Rhön prägend. Doch durch fehlende Wollverarbeitung, den Einsatz von Kunstdünger und Gülle sowie Maschinen zur Landschaftspflege nahm der Bestand bis 1980 auf 300 eingetragene Herdtiere ab. Durch Landschaftsprogramme, die gezielt Rhönschafe einsetzen und Förderprogramme zur Erhaltung der genetischen Ressourcen erholt sich der Bestand langsam. Hierbei helfen auch Projekte wie das LIFE-Projekt oder das Projekt "Jedem Kind sein Rhönschaf", durch das Kinder in mehreren Gemeinden eine Herde zugeteilt bekommen, um die sie sich gemeinsam mit einem Ranger kümmern. Zudem bietet der BUND Patenschaften für das Rhönschaf an. Der VNLR organisiert seit zwei Jahren die Rhönschaf-Genießerwochen, die ebenfalls die Vermarktung des Rhönschafes fördern soll.

Im Folgenden wurde besonders auf die Probleme eingegangen. Ein Problem ist das geringe Schlachtgewicht, weshalb einige Schäfer andere Schafrassen einkreuzen, um ein besseres Schlachtgewicht zu erzielen. Durch gezielte Förderung wie auch beim Schäfer Weckbach soll diesem Problem entgegengewirkt werden. Ein weiteres großes Problem ist, dass in der Gastronomie leider oft der Begriff des Rhönschafes bei Gerichten verwendet wird, bei denen jedoch kein Rhönschaf, sondern eine andere Schafrasse enthalten ist. Diese Trittbrettfahrerei schadet natürlich den Schäfern und Gastronomen, die wirklich das exquisite Rhönschaffleisch kaufen und anbieten. Die Vermarktung der Wolle stellt sich zudem als sehr schwierig dar. Die Schäfer bekommen wenn überhaupt lediglich 10 Cent pro Kg Wolle, weshalb die meisten Schäfer eher das Problem haben die Wolle möglichst günstig zu entsorgen. Denn zur Verarbeitung zu Kleidung ist die Rhönschafwolle zu kratzig. Eine neue Idee ist die Verarbeitung zu Pellets und dem nachfolgenden Einsatz als Dünger in Gärten. Hierfür soll es bald ein Treffen mit allen Schäfern der Rhön geben und die Idee vorgestellt und diskutiert werden. Eine Demeter-Gärtnerei in Fulda verwendet bereits die Woll-Pellets als Dünger.

Frau Klüger-Wibelitz stellte daraufhin die Dachmarke Rhön vor. Die Dachmarke, die Rhön-GmbH, zertifiziert gastronomische Betriebe, die regionale Produkte beziehen. Je nach Anteil der regionalen Produkte auf der Speisekarte, werden bis zu drei Silberdisteln (65 % regionaler Anteil) vergeben. Die zertifizierten Betriebe werden überprüft.

Nach dem Vortrag machte Herr Weckbach eine Hofführung. Zuerst ging es natürlich zu den Schafen. Hierbei erklärte der Schäfer z.B., dass die Lämmer ebenfalls noch vor dem Sommer geschoren werden, da sie dann mehr Energie zum Wachsen haben. Außerdem erklärte er sein Konzept. Ihm ist die konsequente Direktvermarktung vom Hof aus sehr wichtig und aufgrund der Trittbrettfahrerei mancher Gastronomen liefert er kein Fleisch mehr an Gastronomen. Außerdem beschrieb er, dass man als Schäferei schwer Geld verdienen kann, weshalb er sich das zweite Standbein der Gastronomie aufbaute. Mit in den Betrieb eingestiegen ist jetzt auch sein Sohn. Zudem ist er ein wichtiger Partner des LIFE-Projektes. Zum einen pflegen die Rhönschafe die wertvollen Lebensraumtypen, zum anderen hat er ein Gerät, mit dem er sehr erfolgreich die Samen auf den Borstgrasrasen sammelt.

Insgesamt fand ich den Tag sehr spannend und habe vieles rund ums Rhönschaf und über die Zusammenhänge auch mit der Gastronomie erfahren, die ich zuvor nicht kannte, obwohl ich aus der Region komme.

#### <span id="page-18-0"></span>**3.4.3 Berg-Waldprojekt**

Das Bergwaldprojekt in der Rhön soll zur Wiederherstellung des Hochmoorkörpers beitragen. Denn bis 1984 wurde hier in großem Maße Torf abgebaut. Betreut wird das Bergwaldprojekt von Jan Knittel, einem Ranger des Biosphärenreservates. Das Biosphärenreservat kooperiert in diesem Projekt mit der Univiersität Würzburg. Die Studierenden kommen für mehrere Tage in die Rhön und entfernen Gehölze wie die Öhrchen-Weide (*Salix aurita*) von dem abgetorften Teil des Hochmoorkörpers, damit diese diesem kein Wasser entziehen. Ich und eine weitere Praktikantin haben an einem Tag die Fläche besichtigt und erklärt bekommen, worum es in dem Projekt geht, wo sich der intakte sowie der abgetorfte Bereich befindet und welche Pflanzen hier wachsen.

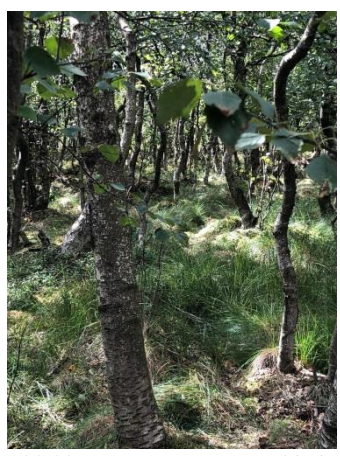

<span id="page-18-3"></span><span id="page-18-1"></span>*Abbildung 33: Karpatenwald des Roten Moores (Sieland, 2020)*

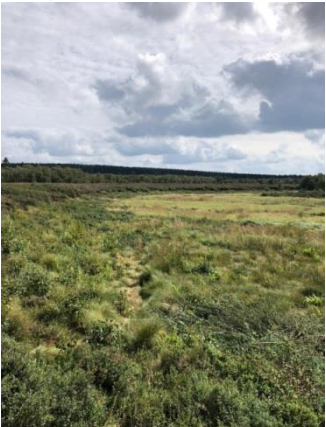

*Abbildung 35: Intakter Hochmoorkörper links, Abbruchkante des Torfabbaus und rechts abgetorfter Bereich (Sieland, 2020)*

<span id="page-18-4"></span><span id="page-18-2"></span>*Abbildung 34: Torfmoos (Sieland, 2020)*

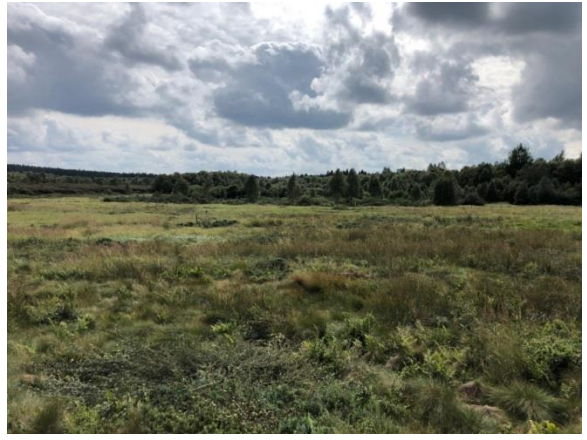

*Abbildung 36: Abgetorfter Bereich des Roten Moores (Projektfläche) (Sieland, 2020)*

#### <span id="page-19-0"></span>**3.4.4 Einsaat einer Berg-Mähwiese am 08.09. 2020 und 12.11.2020**

Innerhalb des LIFE-Projektes müssen FFH-Lebensraumtypen hergestellt werden. Gemeinsam mit der NATURA-2000-Managerin, Annika Hennemuth, sind ich und zwei weitere Praktikanten auf den Stirnberg gefahren. Die Fläche, auf der die Berg-Mähwiese entstehen soll, wurde vor ca. 10 Jahren gerodet (vorher Fichtenwald) und lag seit dem brach. Anfang September wurde die Fläche mit den Überresten der Baumwurzeln gemulcht. Das Saatgut wurde von einer angrenzenden Berg-Mähwiese geerntet. Dieses vermischten wir mit Kälberstroh und verteilten es per Handaussaat auf der Fläche (ca. 0,5 ha) (siehe Abb. 39, 40, 41). Später wurde noch angewalzt. Eine weitere angrenzende Fläche (ca. 6 ha) wurde maschinell eingesät und im gleichen Arbeitsgang angewalzt (Abb.42, 43, 44). Die Flächen sollen am Ende verglichen werden, um Rückschlüsse zu ziehen, welche Methode ein besseres Ergebnis erzielt.

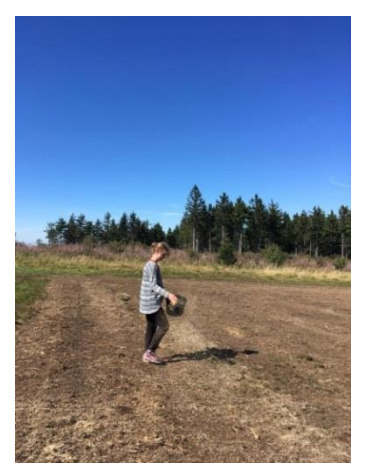

*Abbildung 37: Einsaat der Berg-Mähwiese (Hennemuth, 2020)*

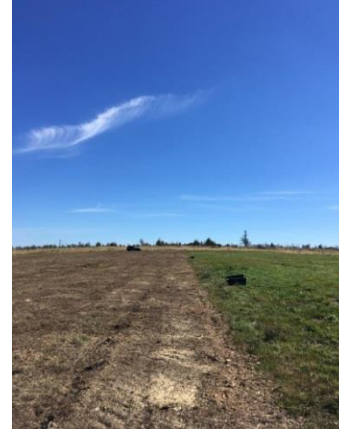

*Abbildung 38: Einsaatfläche Berg-Mähwiese (Hennemuth, 2020)*

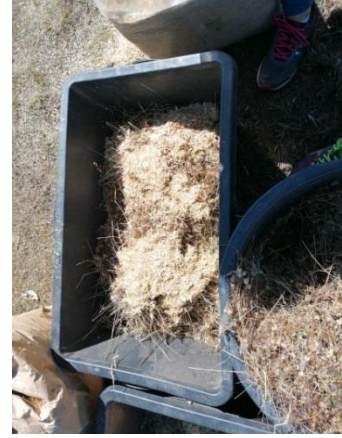

*Abbildung 39: Saatgut mit Kälberstroh (Hoffmann, 2020)*

<span id="page-19-2"></span>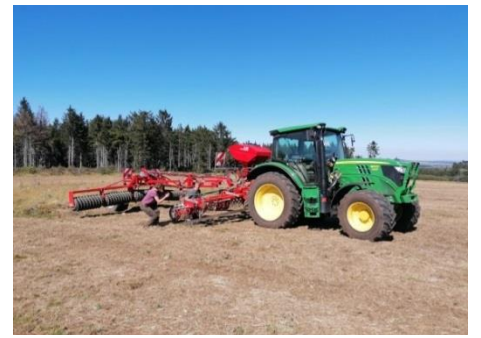

*Abbildung 40: Traktor mit Einsaatvorrichtung und Walze (Hoffmann, 2020)*

<span id="page-19-5"></span><span id="page-19-3"></span>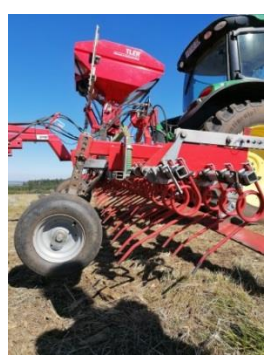

*Abbildung 41: Einsaatvorrichtung (Hoffmann, 2020)*

<span id="page-19-6"></span><span id="page-19-4"></span>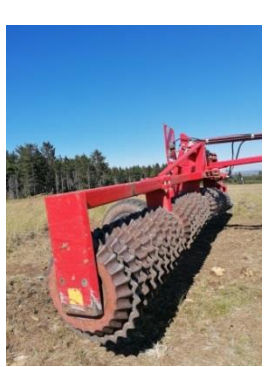

*Abbildung 42: Walze (Hoffmann, 2020)*

Die gleiche Maßnahme (Handaussaat) wiederholten wir am 12.11.2020 auf der Eube in der Nähe der Wasserkuppe.

#### <span id="page-19-1"></span>**3.4.5 Artenschutzmaßnahme Karausche- Entleerung eines Teiches am 20.10.2020**

Zusammen mit dem Ranger Joachim Walter ging es zu einem Teich in einem Wald in der Nähe von Hünfeld (Teil des Biosphärenreservates). Die Teichanlage wurde von 2012 als Meisterarbeit von Uwe Walter (Forstwirt) angelegt. Gefördert werden sollte die einheimische Karausche (*Carassius carassius*). Von dieser wurden damals ca. 5 Tiere eingesetzt. Karauschen sind Bewohner von Stillgewässern und können auch bei sehr niedrigen Sauerstoffgehalten überleben, was Ihnen ein Konkurrenzvorteil gegenüber den meisten Arten verschafft. Dies zeigt sich auch im Winter. Die

Karausche vergräbt sich in dieser Jahreszeit im Schlamm und reduziert ihren Stoffwechsel auf ein Minimum. Wenn das Gewässer trocken fallen sollte, kann die Karausche trotz hoher Wassertemperaturen und wenig Sauerstoff überleben. Sie kommt z.B. in Altarmen, Verlandungsgewässern und Gräben vor. Bei hoher Fischbesiedlung durch andere Arten kann sie sich jedoch kaum durchsetzen.

Leider wurden unerlaubterweise Karpfen (*Cyprinus carpio)* (Wildkarpfen und Spiegelkarpfen) in den Teich eingebracht. Diese wirbeln viel Uferboden auf, wodurch das Wasser trüb wird und die Laichpflanzen der Karausche absterben und diese folglich nicht mehr ablaichen kann. Hinzukommend sind ebenfalls viele Stichlinge in dem Teich zu finden, die den Laich der Karausche fressen.

Meine erste Aufgabe war gemeinsam mit einem Praktikant des Forstamtes Burghaun das Schnittgut rund um die Teiche, das durch das Mähen angefallen ist, mit dem Rechen und der Mistgabel beiseite zu räumen. Danach wurde der Teich komplett abgelassen. Vor dem Abflussrohr hatten wir vorher ein Netz platziert, in dem die Fische aufgefangen wurden. Diese wurden in Wassereimern getrennt nach Arten gesammelt. Als der Teich leer war, sammelte Joachim Walter die Fische einzeln aus dem Morast und gab sie mir an. Ich sortierte sie daraufhin in Wassereimern nach Arten (Karauschen, Stichlinge, Karpfen). Der leere Teich soll nun über den Winter abfrieren, damit der Morast "absackt". Nächstes Jahr ca. Ende Februar werden die Bretter vor dem Abfluss wieder eingesetzt, sodass sich der Teich wieder füllen kann.

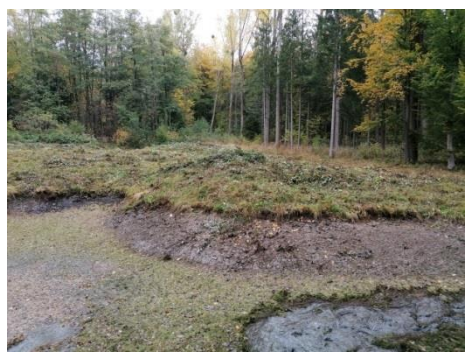

<span id="page-20-0"></span>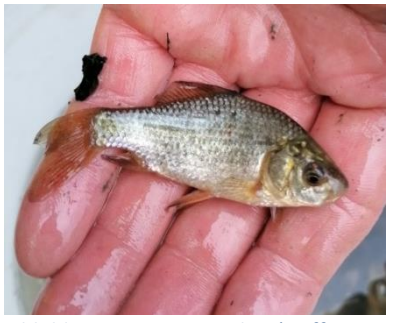

*Abbildung 45: Karausche (Hoffmann, 2020)*

<span id="page-20-3"></span><span id="page-20-1"></span>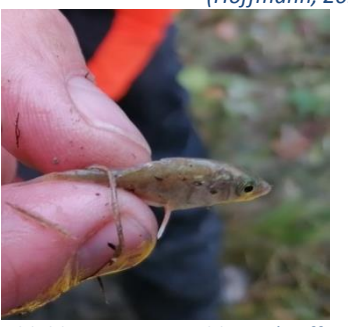

*Abbildung 46: Stichling (Hoffmann, 2020)*

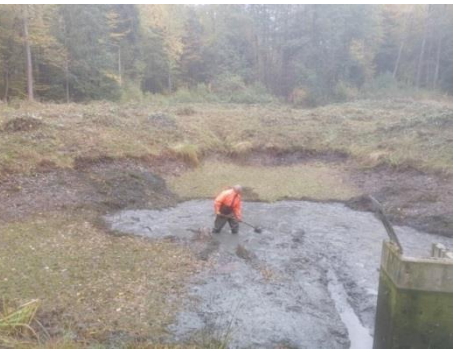

*Abbildung 43: Abgelassener Teich (Hoffmann, 2020) Abbildung 44: Joachim Walther beim Sammeln der Fische (Hoffmann, 2020)*

<span id="page-20-4"></span>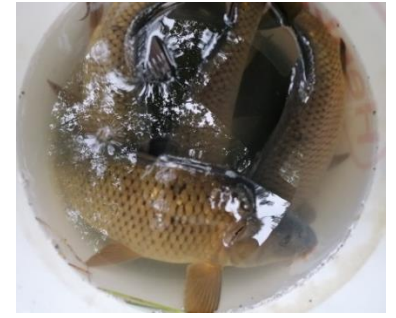

*Abbildung 47: Karpfen (Hoffmann, 2020)*

<span id="page-20-2"></span>79 Karauschen setzte ich wieder in den oberen fischfreien Teich ein. 70 Karauschen nahm das Forstamt Burghaun mit. Diese wurden in zwei neue Teiche eingesetzt. Die Stichlinge und die acht Karpfen brachten wir zu einem Fischexperten in Margretenhaun und setzten die Karpfen gemeinsam mit ihm in seinem eigenen Teich wieder aus.

Danach fuhren wir noch zu einem Teich, in dem sich Edelkrebse befinden und sahen uns dort den oberen Teich an, der ebenfalls vor kurzem abgelassen und die Edelkrebse herausgesammelt wurden.

Nach dieser Besichtigung fuhren wir weiter zu einer Teichsanierung Langenschwarz. Hier wird eine große Teichanlage saniert. Momentan wird diese erstmal mit Baggern von dem angesammelten Morast befreit. Der Überlauf wurde weg von einem reinen Betonbauwerk hinzu einem Überlauf aus Natursteinen umgestaltet (Abb.48). Unterhalb den beiden Teiche, wo sich auch ein angelegter Tümpel (Abb.49) befindet, lebt ein Eisvogel (*Alcedo atthis).* 

Der Tag war wirklich sehr spannend. Ich habe viel über die drei Fischarten gelernt und wie unterschiedliche Teichsanierungen durchgeführt werden können.

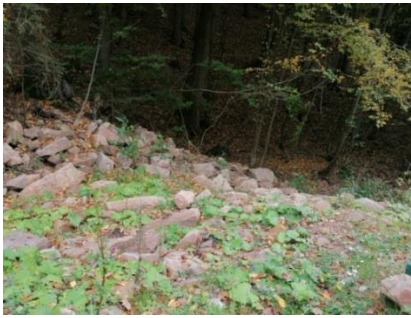

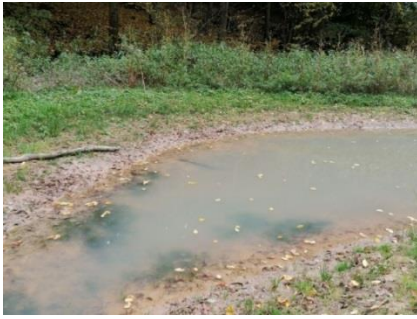

*Abbildung 48: Überlauf aus Natursteinen (Hoffmann, 2020) Abbildung 49: Angelegter Tümpel (Hoffmann, 2020)*

<span id="page-21-2"></span>

#### <span id="page-21-1"></span><span id="page-21-0"></span>**3.4.6 Fledermauskartierung am 21.10.2020**

Gemeinsam mit dem Ranger des Biosphärenreservates, Joachim Walter, einem Vertreter des Forstamtes Hofbieber, einem Praktikanten von dort, einer Angestellten der oberen Naturschutzbehörde Hessen (Regierungspräsidium Kassel) und dem Fledermausexperten Stefan Zaenker (ebenfalls Regierungspräsidium Kassel) ging es zuerst zur Fledermauskartierung in den Milseburgtunnel (Abb.50). Dieser ist ca. 1,2 km lang und durch ihn führt der Milseburgradweg. Im Winter wird der Tunnel beidseitig verschlossen und nur Einflugfenster für die Fledermäuse offen gehalten. Vor der Schließung des Tunnels sollte nun geschaut werden, wie viele Fledermäuse bereits im Tunnel sind.

Mit Taschenlampen und Fernglas suchten wir jeden Winkel des Tunnels ab. Im oberen Teil des Tunnels ist es etwas wärmer als im unteren Teil. Nach dieser Temperaturverteilung siedeln sich auch die unterschiedlichen Arten in den unterschiedlichen Temperaturbereichen an. Im oberen Bereich entdeckten wir in den Spalten von extra angebrachten Fledermausnisthilfen 4 Breitflügelfledermäuse (*Eptesicus serotinus*). Diese kann man vor allem an ihrem dunklen Gesicht gut erkennen. Weiter unten im Tunnel entdeckten wir fünf Große Mausohren (*Myotis myotis*). Diese haben ein helles Gesicht und helle Ohren. Zudem sind sie die größten heimischen Fledermäuse. Hinzu kommt noch ein Braunes Langohr (*Plecotus auritus*), das wir im Tunnel entdeckten. Das Braune Langohr hat sehr lange Ohren. Es klappt im Winterschlaf seine Ohren jedoch unter die Flughäute. Dadurch ist nur noch der Tragus zu sehen, an dem man das Braune Langohr identifizieren muss. Alle Fledermäuse befanden sich in den angebrachten Hohlblocksteinen.

Danach fuhren wir nach Eckweisbach in eine kleine Höhle. Dort sahen wir nochmals fünf Große Mausohren sowie weitere Höhlentiere wie Höhlenflohkrebse, einen Wurmschnegel (*Boettgerilla pallens*), Hain-Bänderschnecken (*Cepaea nemoralis*), Tagpfaunaugen (*Aglais io*), unterschiedliche Saftkuglerarten, Asseln und Zackeneulen (*Scoliopteryx libatrix*).

Von Eckweisbach fuhren wir weiter zur Fohlenweide, wo wir ein Kellergewölbe auf Höhlentiere untersuchten. Gleich im Eingang zum Gewölbe sahen wir die Große Höhlenspinne und ihre kunstvoll aufgehängten Kokons, in dessen Innern die kleinen Spinnen schon zu erkennen waren (Abb.51, 52). Im Gewölbe sahen wir hiervon ebenfalls zahlreiche Individuen. Die Jungspinnen verlassen den Kokon erst im Frühjahr. Außerdem sahen wir auch hier Zackeneulen (*Scoliopteryx libatrix* ) und Tagpfaunaugen (*Aglais io*).

Der Tag war sehr spannend. In verschiedenen Vorlesungen wie Freilandökologie, Limnologie und Zoologie hatte ich schon einiges über Höhlentiere gelernt, mich jedoch ganz speziell selbst damit noch nicht weitergehend auseinandergesetzt. Ich habe von diesem Tag sehr viel mitgenommen!

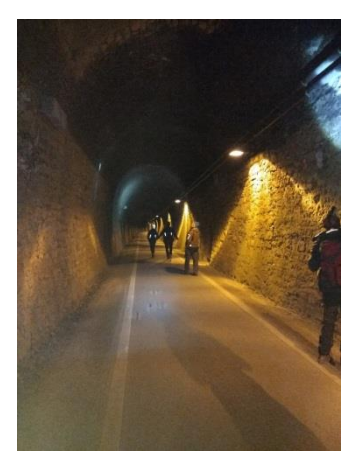

*Abbildung 50: Kartierung im Milseburgtunnel (Girlach, 2020)*

<span id="page-22-2"></span>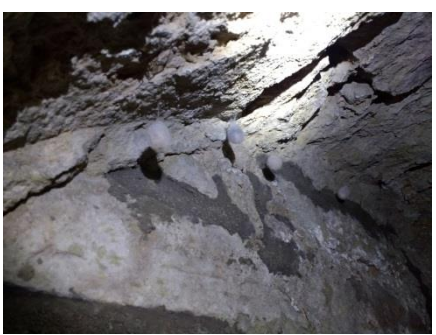

*Abbildung 51: Kokons der Großen Höhlenspinne in dem Kellergewölbe auf der Kokon, Fohlenweide (Girlach, 2020) Fohlenweide (Girlach, 2020)*

<span id="page-22-3"></span>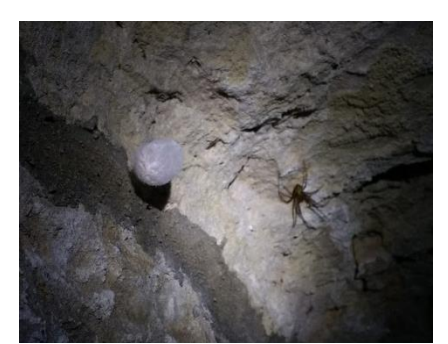

*Abbildung 52: Große Höhlenspinne und* 

#### <span id="page-22-1"></span><span id="page-22-0"></span>**3.4.7 Mitarbeit bei der Entbuschung auf dem Buchschirm 22.10.2020**

Die Fläche auf dem Buchschirm wird momentan innerhalb des LIFE-Projektes von Gehölzen befreit, um die weitere Verbuschung zu verhindern und das Offenland wiederherzustellen. Die Fläche soll dadurch wieder Habitat für Bodenbrüter werden. Zusammen mit Annika Hennemuth, NATURA-2000- Managerin, kennzeichnete ich die Flächen, die abgeholzt und die nicht abgeholzt werden sollen mit farbigen Bambusstäben und Flatterband. Zudem zeichneten wir einzelne Gehölze aus, die innerhalb des abzuholzenden Bereiches stehen bleiben sollen (Abb. 53, 54, 55).

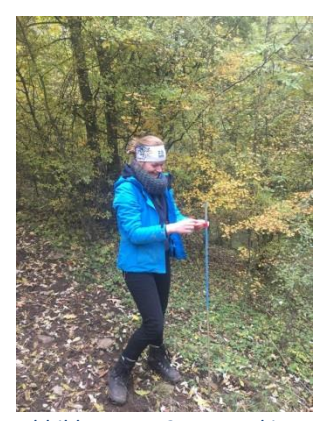

*Abbildung 53: Markierung der verschiedenen Bereiche (Hennemuth, 2020)*

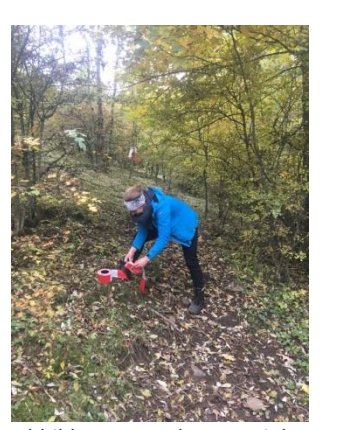

<span id="page-22-5"></span>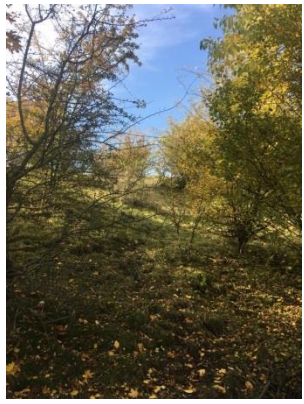

*Abbildung 54: Als Materialen wurden Bambusstäbe und Flatterband verwendet (Hennemuth, 2020)*

<span id="page-22-6"></span>*Abbildung 55: Noch stehendes Gehölz auf dem Buchschirm (Hennemuth, 2020)*

<span id="page-22-4"></span>Ich fand die Arbeit sehr interessant, da vor Ort auch noch Änderungen in der Flächenplanung vorgenommen wurden und ich selbst Gehölze auswählen durfte, die stehen bleiben.

#### <span id="page-23-0"></span>**3.4.8 Pflege eines Kalkmagerrasens am 23.10.2020 und 11.11.2020**

Zusammen mit dem Ranger Hubert Stumpf, einem Schulpraktikanten und einer weiteren Praktikantin des VNLR fuhren wir zu einem Kalkmagerrasen (FFH-Lebensraumtyp Halbtrockenrasen) im Giebelrain. Dort wachsen seltene Pflanzenarten wie die Silberdistel (*Carlina acaulis*). Zudem kommen seltene Vogelarten wie der Raubwürger (*Lanius excubitor*) und der Neuntöter (*Lanius collurio*) sowie Schmetterlingsarten wie die Berghexe (*Chazara briseis*) vor. Hauptzielart ist auf dem Kalkmagerrasen im Giebelrain jedoch die Rotflüglige Schnarrschrecke (*Psophus stridulus*). Für diese wurden letztes Jahr vier Stellen abgeplaggt, d.h. Oberboden ausgestochen, da die Rotflüglige Schnarrschrecke (*Psophus stridulus*) offenen Boden zur Eiablage benötigt. Dadurch konnten bereits dieses Jahr Erfolge in der Bestandsentwicklung verzeichnet werden.

Unsere Aufgabe war es, das Mähgut bestehend aus Gras und Schwarzdorn zusammenzurechen und zu verbrennen (Abb.56,57). Denn der Halbtrockenrasen braucht die regelmäßige Mahd, da er sonst verbuschen würde und der Lebensraum Halbtrockenrasen damit verloren gehen würde. Eigentlich sollte diese Pflege von Waldorfschülern der Rudolf-Steiner-Schule Loheland innerhalb des Forstpraktikums durchgeführt werden, was jedoch aufgrund von Corona nicht stattfinden konnte.

Mir hat die Arbeit sehr viel Spaß gemacht und es war toll, die Pflege selbst auszuführen, über die ich in Fächern wie "Freilandökologie 1" oder auch "Bioingenieurwesen" schon viel gelernt habe.

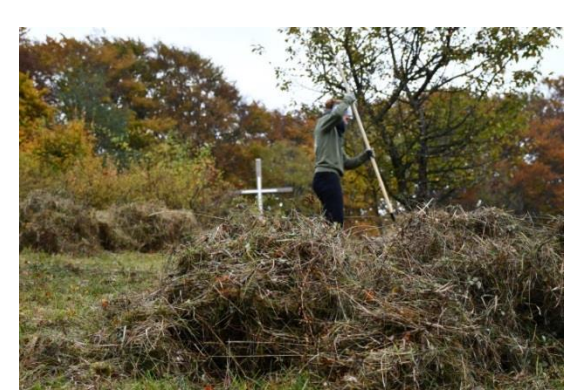

Am 11.11.2020 setzte ich die Maßnahme gemeinsam mit Hubert Stumpf auf der Fläche fort.

*Abbildung 56: Zusammenrechen des Schwarzdorns (Katikaridis, 2020)*

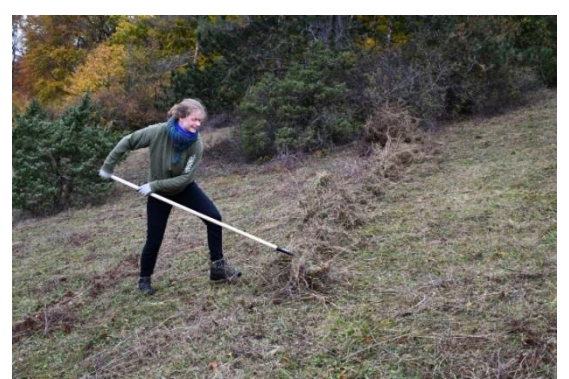

*Abbildung 57: Zusammenrechen des Schnittgutes (Katikaridis, 2020)*

#### <span id="page-23-3"></span><span id="page-23-2"></span><span id="page-23-1"></span>**3.4.9 Interview bei einem Schäfer und einer Gastwirtschaft**

Für das Kochbuch fuhr ich mit einer weiteren Praktikantin zu einem Schäfer bei Gersfeld. Dort führte meine Mitpraktikantin ein Interview mit diesem und er zeigte uns seine Rhönschafe.

An einem anderen Tag fuhr ich mit der Mitpraktikantin zu einer Gastwirtschaft in der thüringischen Rhön, die ebenfalls Rhönschafe hält und anbietet. Wir führten wiederum ein Interview und schauten uns die Gastwirtschaft, die Rhönschafe sowie die dazugehörige Pferderanch und den Sternenwagen an, in dem man übernachten kann.

#### <span id="page-24-0"></span>**3.5 Besprechungen**

Spannend war es, bei Besprechungen dabei zu sein, da man hier Zusammenhänge kennenlernt, die man als Außenstehender nicht erfährt.

#### <span id="page-24-1"></span>**3.5.1 Besprechung mit dem Kreisbauernverband**

Der Kreisbauernverband arbeitet eng mit dem VNLR zusammen. Der 1.Vorsitzende des VNLR, Dr. Hubert Beier, war bis dieses Jahr ebenfalls Geschäftsführer des Kreisbauernverbandes Fulda/Hünfeld. Dieses Jahr wurde er von Sebastian Schramm abgelöst. Die beiden vorhergenannten, Janet Emig, Ute Raband, Martin Kremer, ich und eine weitere Praktikantin waren bei der Besprechung anwesend. Das Team des VNLR stellte sich dem neuen Geschäftsführer vor und erläuterte seine Vorstellung zur zukünftigen Zusammenarbeit.

#### <span id="page-24-2"></span>**3.5.2 Besprechungen mit der Weißen Zone**

Der Verein "Weiße Zone Rhön e.V." setzt sich für die Erhaltung nahezu von Mobilfunkstrahlung unbeeinflussten Orten ein, die jedoch sehr rar geworden sind. Bei der Besprechung waren der 1. Vorsitzender des Vereins Weiße Zone Rhön e.V., ein Kollege von ihm sowie das Team des VNLR, ich und eine weitere Praktikantin anwesend. Es ging ganz explizit um Orte, die noch nahezu von Strahlung unbelastet und damit potentiell für strahlungssensible Menschen zum Wohnen geeignet sind. Jedoch müsste dort erst noch gebaut werden. Da jedoch gem. § 35 I BauGB ein privilegiertes Vorhaben für das Bauen im Außenbereich vorliegen muss und dies hier nicht der Fall ist, ist es sehr unwahrscheinlich, dass an den ausgewählten Orten gebaut werden darf. Das Gespräch war sehr spannend und ich konnte mein Vorwissen aus dem Bereich Bau-und Planungsrecht nutzen.

#### <span id="page-24-3"></span>**3.5.3 Heubörse**

Beim LIFE-Projekt "Hessische Rhön- Bergrünland, Hutungen und ihre Vögel" wird eng mit den Landwirten\*innen zusammengearbeitet und Verträge mit ihnen abgeschlossen. Da diese bei dem Vorkommen z.B. vom Wachtelkönig erst sehr spät (ab dem 15.September) mähen dürfen, ist das Mahdgut als Futter nicht mehr geeignet. Deshalb kamen die Landwirte\*innen vermehrt auf das LIFE-Team zu, da diese u.a. dadurch an Futterknappheit für ihre Tiere leiden. Deshalb kam die Idee einer Plattform zum Heuverkauf- und ankauf, d.h. einer Heubörse, auf. Bei dem Gespräch waren Janet Emig (VNLR), Annika Hennemuth (LIFE), ein Praktikant (LIFE), ich und Rieke Trittin (Fachdienst Landwirtschaft und Natur Landkreis Fulda) anwesend. Es wurde besprochen, welche Plattformen bereits bestehen. Hierbei wurde deutlich, dass die Erstellung einer separaten Heubörse keinen Sinn macht. Denn Ebay-Kleinanzeigen wird von den Landwirten\*innen schon zum Heuaustausch genutzt. Ebenfalls hat der Kreisbauernverband auf seiner Seite eine "Tauschbörse" eingerichtet. Es wurde daher beschlossen, zunächst eine Liste der unterschiedlichen Möglichkeiten und Börsen im Internet den Landwirten auf der Biosphärenreservatsseite zur Verfügung zu stellen. Außerdem ist der VNLR ein guter Ansprechpartner. Durch Janet Emig, die viele Landwirte kennt und weiß, wer Heu verkauft, konnte ich z.B. einen Pferdehof, der zu wenig Heu hatte, an einen Landwirten, der noch genug Heu hat, vermitteln.

#### <span id="page-24-4"></span>**3.5.4 Wollpellets- Treffen der Schäfer**

Ein Problem der Rhönschäfer ist, dass sie die Wolle nicht vermarkten können und sie somit bisher zum großen Teil als Abfallprodukt entsorgt werden musste. Deshalb hatten Janet Emig und die Rhön GmbH die Idee eine Wollpelletierung für die Rhönschäfer zu etablieren. Hierzu gab es ein Treffen mit den Rhönschäfern, wo über dieses Thema und eine erste geplante Testpellettierung. Hierüber wurde diskutiert und Erfahrungen damit ausgetauscht. Von der Rhön GmbH wurden dann mögliche

Anbieter für die Pelletierung vorgestellt und sich auf einen geeigneten Anbieter geeinigt. Zudem füllten die Schäfer einen Fragebogen aus, der direkt ausgewertet wurde, um die Menge der vorhandenen Wolle und die Möglichkeit von Lagerungsplätzen zu ermitteln. Am Ende wurde beschlossen, dass die Probepelletierung durchgeführt werden soll. Die Vermarktung soll dann gemeinsam vollzogen werden.

# <span id="page-25-0"></span>**4. Allgemeine Tätigkeiten im Büro**

### <span id="page-25-1"></span>**4.1 Mithilfe bei der Buchhaltung**

Im Büro hatte ich vielfältige Tätigkeiten. Ich half z.B. Sonja Wuchert, der Büroleiterin, bei Aufgaben in der Buchhaltung. Im Oktober und November ging es hierbei v.a. um den Abschluss der 27 Projekte des Regionalbudgets. Es war spannend in diesen mir fremden Bereich mitzuarbeiten und auch einen Einblick in diesen Part der Projektumsetzung zu erhalten.

### <span id="page-25-2"></span>**4.2 Vor- und Nachbereitung der Mitgliederversammlung**

Im Oktober fand die Mitgliederversammlung des VNLR statt. Diese bereitete ich mit vor. Nach einem Farbsystem mussten die Teilnehmerlisten und Namensschilder je nach Forenzugehörigkeit vorbereitet werden. Zudem bereitete ich die Präsenttaschen für jedes Mitglied mit regionalen Produkten vor. Vor der Mitgliederversammlung musste zudem der Jahresbericht fertiggestellt werden. Diesen überarbeitete ich formal nochmals. Aufgrund der Corona-Pandemie mussten zudem einlaminierte Hinweisschilder erstellt werden. In der Nachbereitung schrieb ich die Protokolle zur Mitgliederversammlung und zur Vorstandssitzung.

## <span id="page-25-3"></span>**4.3 Erstellung der Broschüre "Freizeit-und Erlebnisangebote im Biosphärenreservat Rhön"**

Als eine der Praktikantinnen Ende Oktober mit ihrem Praktikum fertig war, übernahm ich die Arbeit zur Broschüre "Freizeit-und Erlebnisangebote im UNESCO Biosphärenreservat Rhön". Hierfür kontaktierte ich u.a. die Landschafts-und Naturführer und viele regionale Unternehmen, Museen, Vereine und Privatpersonen, die in die Broschüre aufgenommen werden können. Danach war ich für diese auch die Ansprechpartnerin bei Fragen. Zudem erstellte ich ein erstes Layout der Broschüre, in dem ich kontinuierlich die neuen Texte und Bilder einpflegte.

# <span id="page-25-4"></span>**4.4 Anwesenheit bei dem Entscheidungsgremium und bei einem Beratungsgespräch**

Das Entscheidungsgremium wurde bereits in "Kapitel 2" umschrieben. Ich hatte das Glück, bei einer Sitzung des Entscheidungsgremiums dabei zu sein und mitzuerleben, wie über die unterschiedlichen Projekte diskutiert, Punkte vergeben und schlussendlich ein Ergebnis erzielt wurde.

Zudem konnte ich bei einem Beratungsgespräch zur möglichen Förderung eines Projektes dabei zu sein, was ebenfalls sehr interessant war.

# <span id="page-26-0"></span>**5. Paperclub**

Jonas Thielen initiiert für alle Praktikanten\*innen einen Paperclub. Dabei dürfen sich die Praktikanten\*innen ein Paper ihrer Wahl aussuchen, lesen und dann den anderen zusammenfassend präsentieren. Ich habe z.B. ein Paper über die möglichen Ursachen des Rückgangs des Grauspechtes vorgestellt, da ich mich mit diesem Thema auch in meiner Bachelorarbeit befassen werde.

# <span id="page-26-1"></span>**6. Fazit**

Wie dem Praktikumsbericht entnehmen zu ist, ist das Commerzbank- Umweltpraktikum beim VNLR vor allem eins: sehr vielfältig und abwechslungsreich! Ich habe in viele Arbeitsbereiche des VNLR und des Biosphärenreservates Einblicke erhalten und dabei viel gelernt.

Im Bereich Regionalmanagement konnte ich viel an neuem Wissen mitnehmen und mir wurde erst im Praktikum bewusst, wie komplex dieser Bereich ist. Gleichzeitig bin ich aber nach wie vor fasziniert, was für tolle Projekte durch das Regionalmanagement umgesetzt werden können und welche Möglichkeiten jeder Einzelne, der eine Idee für die Region hat, hat. Außerdem hat sich Ute Raband auch Zeit genommen, um mir und einer weiteren Praktikantin Fragen zum Regionalmanagement zu beantworten und die komplexen Strukturen des Vereins und von den Förderprogrammen zu erklären.

Im Bereich Landwirtschaft nehme ich ebenfalls viel an neuem Wissen mit. Ich habe sehr viel über das Rhönschaf und die Schäfer gelernt als auch durch den Bildungsurlaub verschiedene und kontrastreiche Betriebe kennenlernen dürfen. Zudem konnte ich mir durch die Erarbeitung der Winterschule neues Wissen aneignen.

Im Bereich Naturschutz war ich viel draußen unterwegs und habe z.B. Berg-Mähwiesen ausgesät, Halbtrockenrasen gepflegt, bei Artenschutzmaßnahmen für die Karausche und bei der Fledermauskartierung geholfen. Dies waren sehr spannende Tage und da ich sehr gerne draußen in der Natur arbeite, hat es mir unglaublich viel Spaß gemacht.

Vom Team her habe ich mich sehr wohl gefühlt! Ich fand es auch sehr schön, dass erst eine und dann sogar zwei weitere Praktikantinnen beim Verein waren, da die gemeinsame Arbeit Spaß gemacht und das ganze Team sehr harmoniert hat.

Ich möchte mich deshalb ganz herzlich bei dem ganzen Team des VNLR und des Biosphärenreservates für das schöne und vielseitige Praktikum bedanken und werde immer gerne an diese Zeit zurückdenken!

Abschließend möchte ich mich ganz herzlich bei der Commerzbank für die finanzielle Unterstützung bedanken!

## <span id="page-27-0"></span>**7. Literatur**

#### **Text**

Biosphärenreservat Rhön, 2020 a: Das LEADER-Entscheidungskremium: https://www.biosphaerenreservat-rhoen.de/unesco-biosphaerenreservat/verwaltungen-undvereine/verein-natur-und-lebensraum-rhoen-ev/regionalentwicklung-in-der-hessischenrhoen/foerderangebote/leader-der-weg-zur-foerderung/das-leader-entscheidungsgremium/, 19.11.2020, 09:29

Biosphärenreservat Rhön, 2020 b: Was ist LEADER, https://www.biosphaerenreservatrhoen.de/unesco-biosphaerenreservat/verwaltungen-und-vereine/verein-natur-und-lebensraumrhoen-ev/regionalentwicklung-in-der-hessischen-rhoen/die-leader-region-rhoen/was-ist-leader/, 19.11.2020, 09:47

Biosphärenreservat Rhön, 2020 c: Zonierung – Landschaftsschutzkonzept im UNESCO-Biosphärenreservat Rhön, https://www.biosphaerenreservat-rhoen.de/unescobiosphaerenreservat/zonierung-das-landschaftsschutzkonzept/, 19.11.2020, 17:45

REK, 2014: Regionales Entwicklungskonzept 2014-2020, https://www.biosphaerenreservatrhoen.de/fileadmin/media/fotos/vnlr/PDF/gesamtkonzept\_rek\_rhoen.pdf, 19.11.2020, 14:59

UNESCO, 2020 a: Biosphärenreservate weltweit, https://www.unesco.de/kultur-undnatur/biosphaerenreservate/biosphaerenreservate-weltweit, 19.11.2020, 17:23

UNESCO, 2020 b: Biosphärenreservate in Deutschland, https://www.unesco.de/kultur-undnatur/biosphaerenreservate/biosphaerenreservate-deutschland, 19.11.2020, 17:48

VNLR, 2019: Verein Natur und Lebensraum Rhön e.V., Motor für eine nachhaltige regionale Entwicklung, https://www.biosphaerenreservatrhoen.de/fileadmin/media/fotos/vnlr/PDF/broschuere\_vnlr\_2016.pdf, 19.11.2020, 09:33

#### **Bilder**

Girlach, J., 2020: Praktikant des Forstamtes Hofbieber

Hennemuth, A., 2020: NATURA-2000-Managerin des LIFE-Teams

Hoffmann, M., 2020: selbstfotografierte Bilder

Sieland, S., 2020: Praktikantin beim VNLR

Katikaridis, M., 2020: Praktikantin beim VNLR